江西省市场监督管理局

2021年4月15日

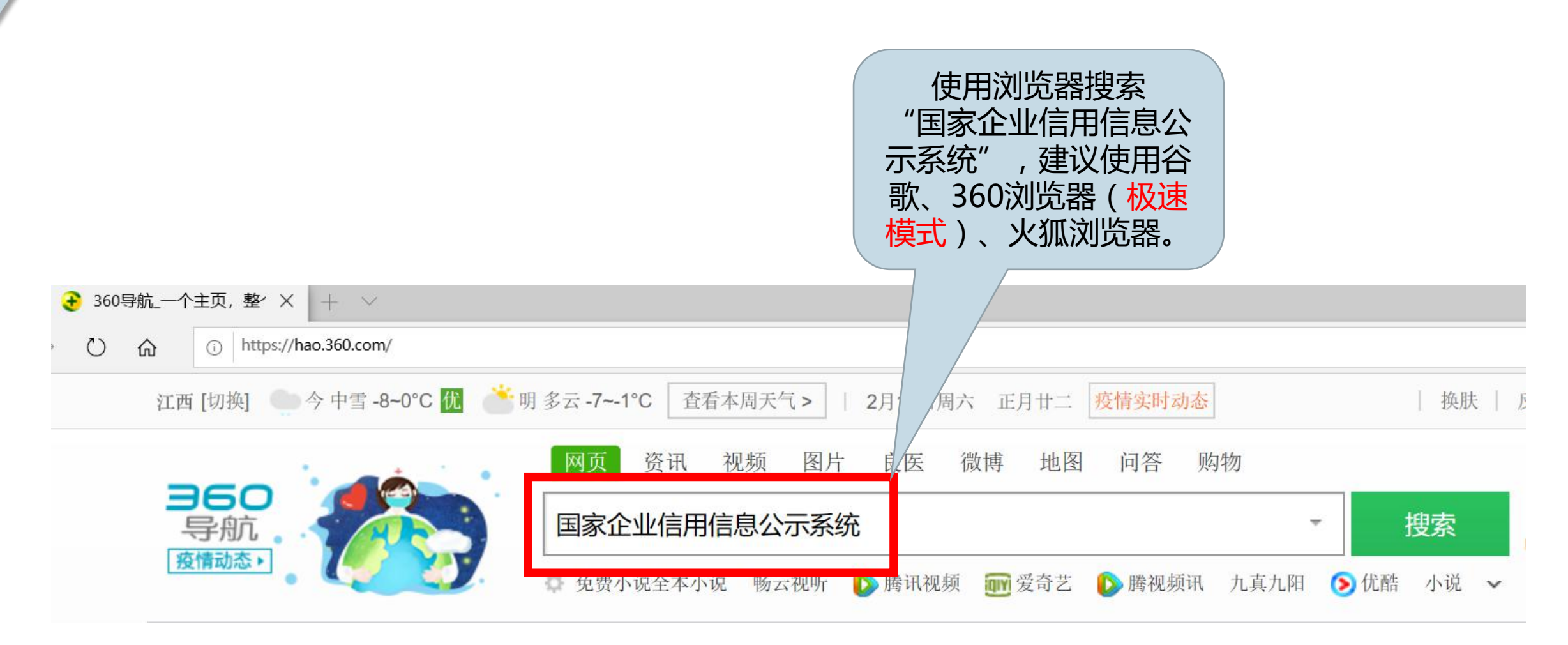

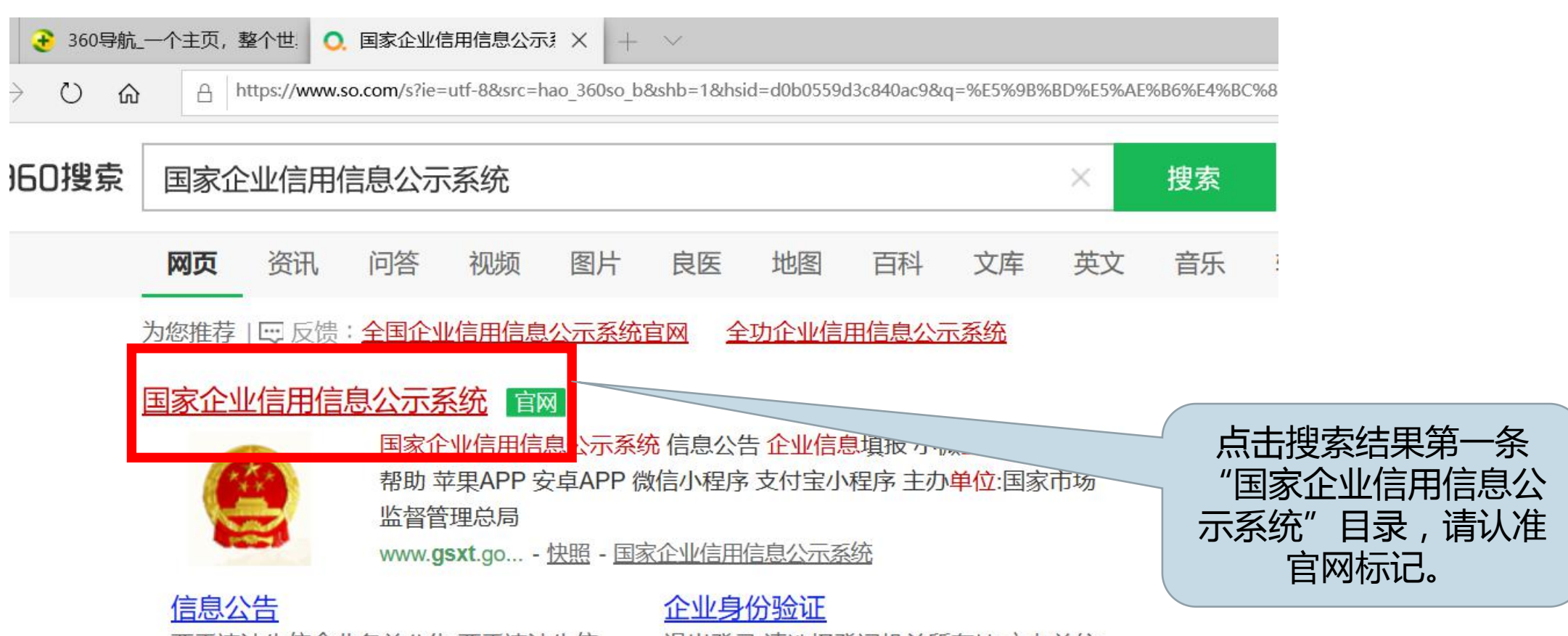

严重违法失信企业名单公告 严重违法失信 企业列入公告 严重违法失信企业移出公...

退出登录 请选择登记机关所在地 主办单位: 国家市场监督管理总局 地址:北京市...

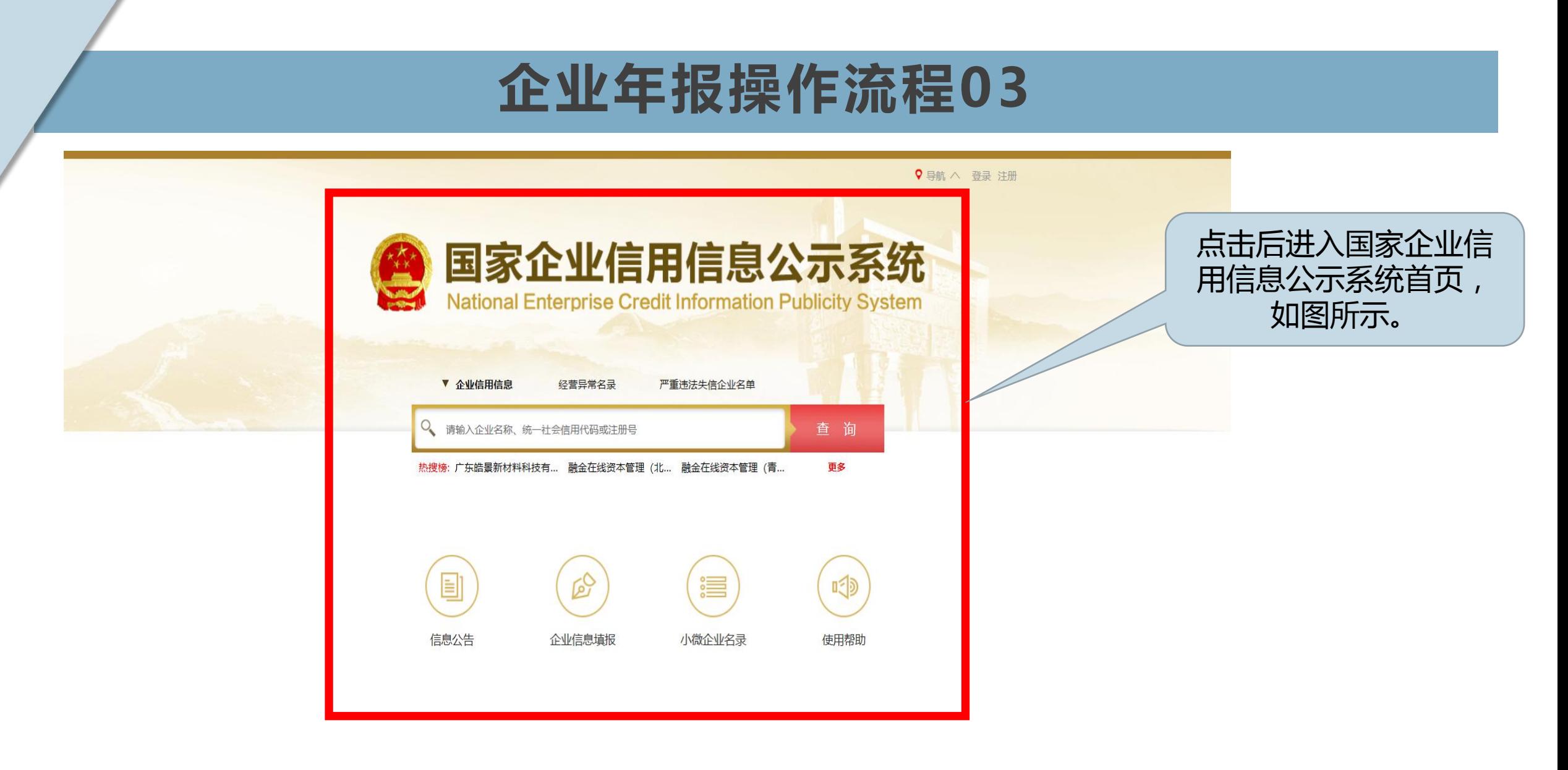

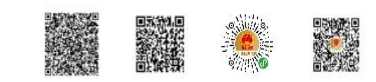

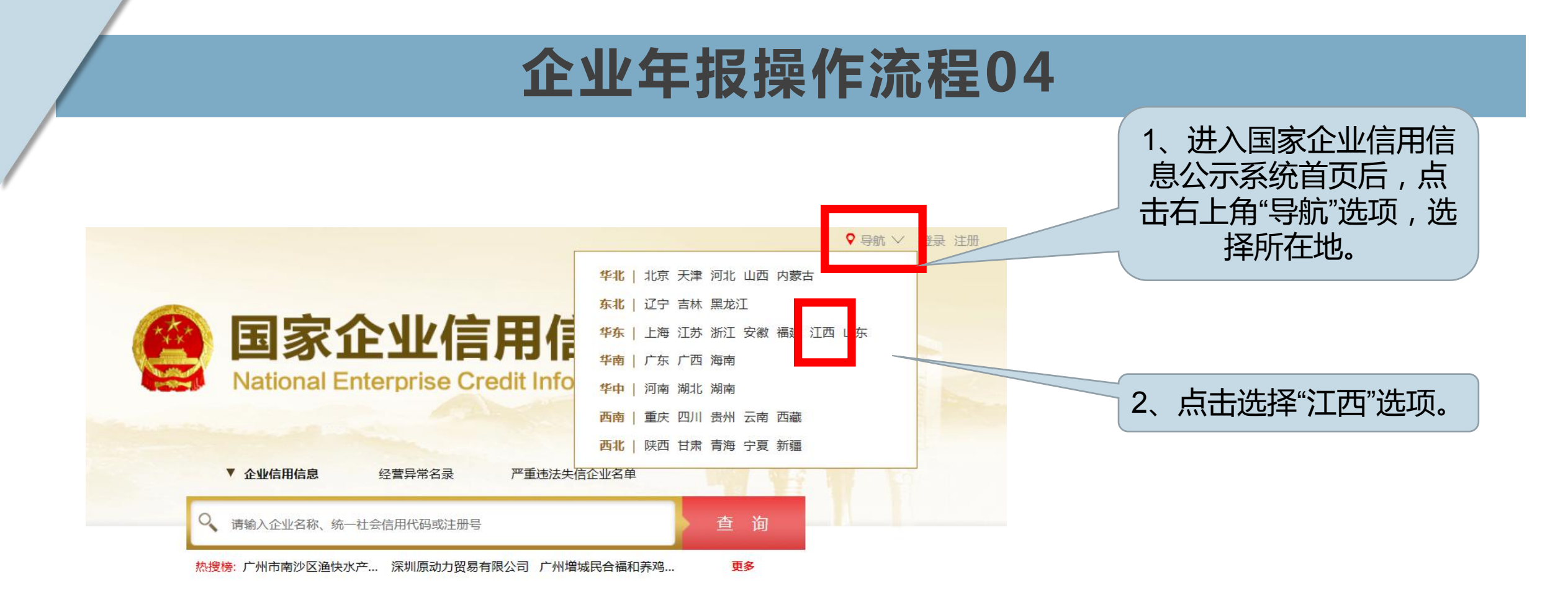

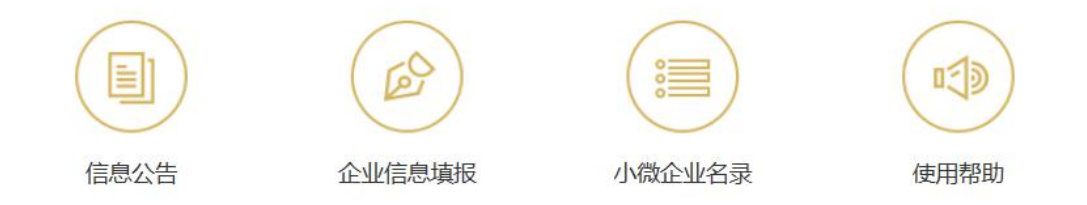

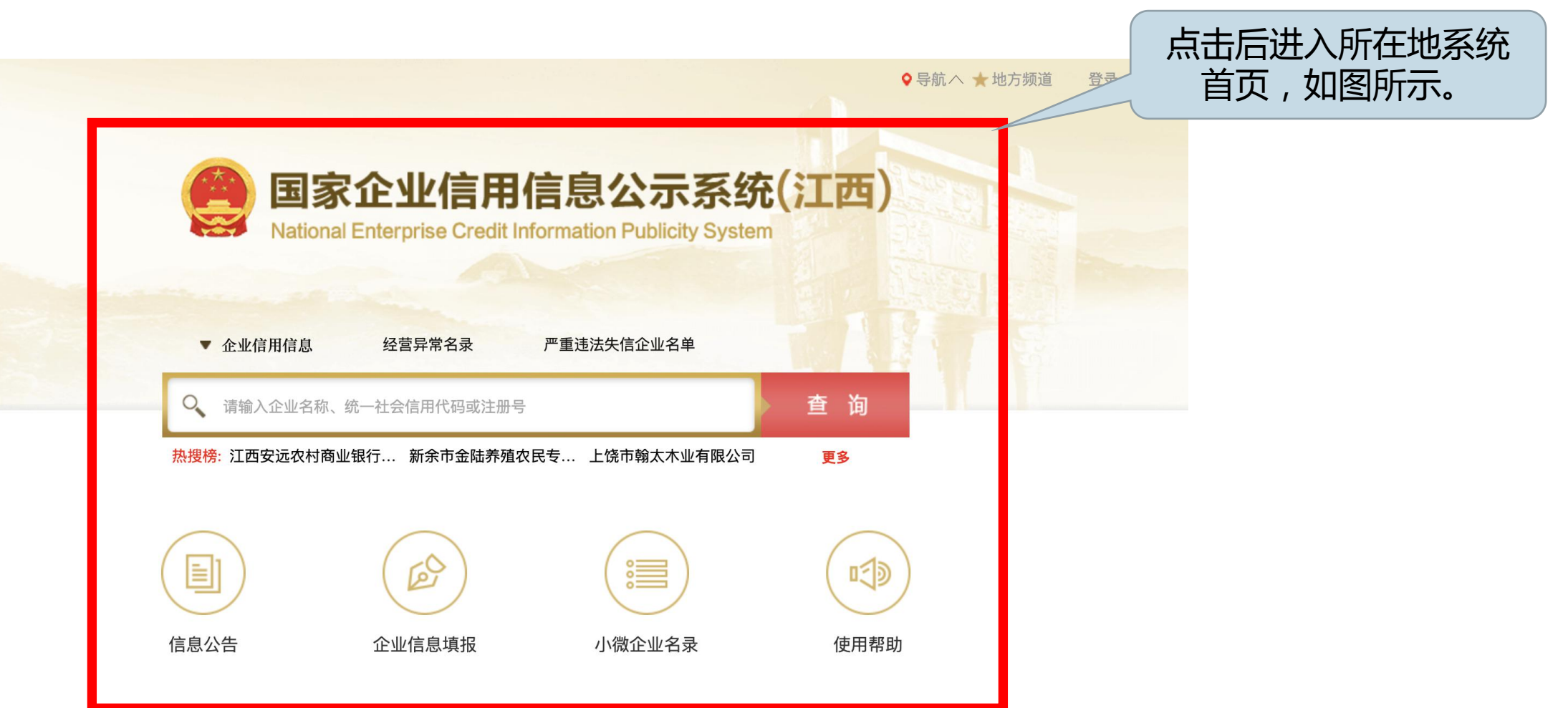

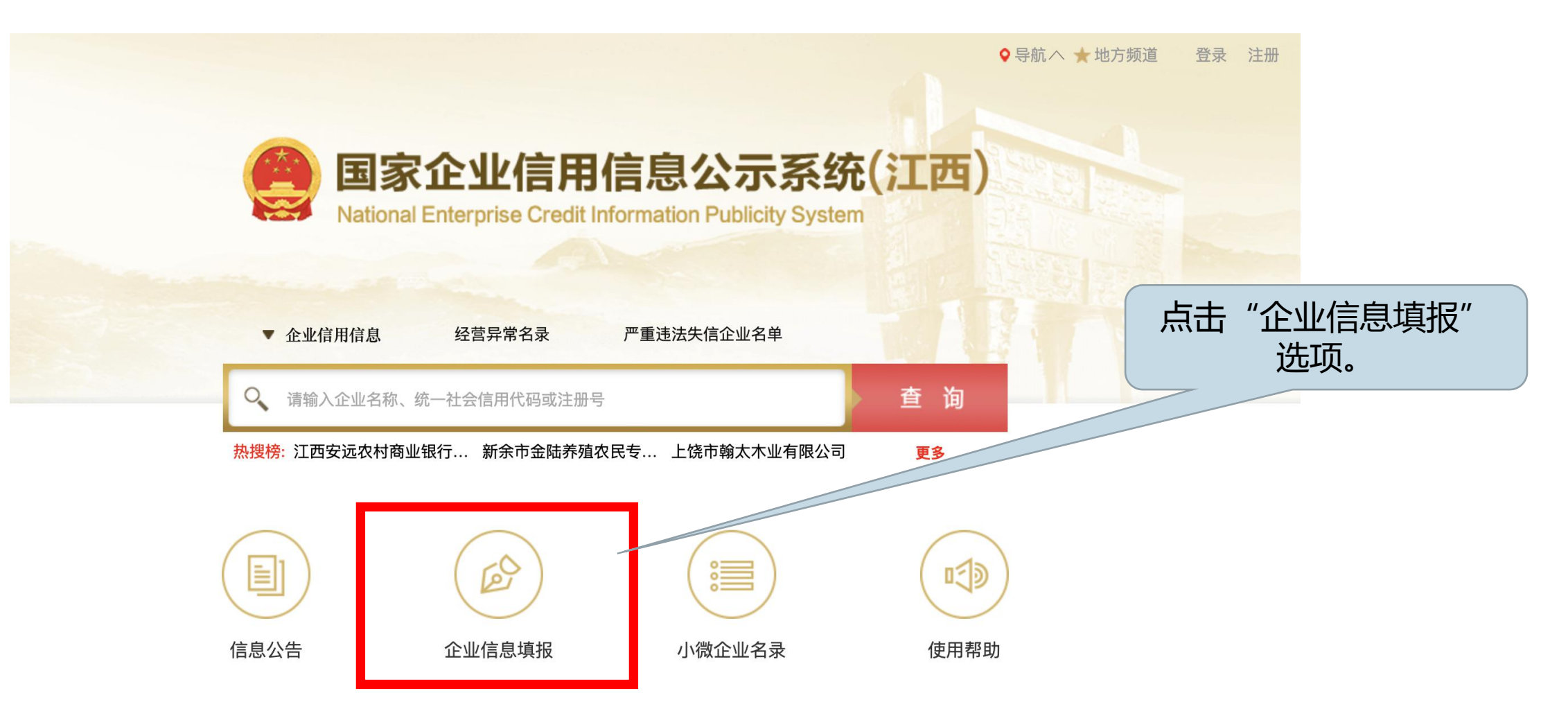

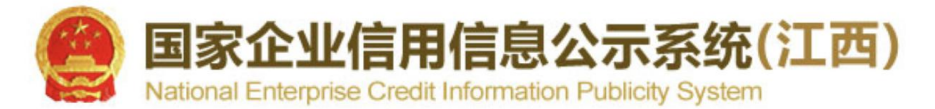

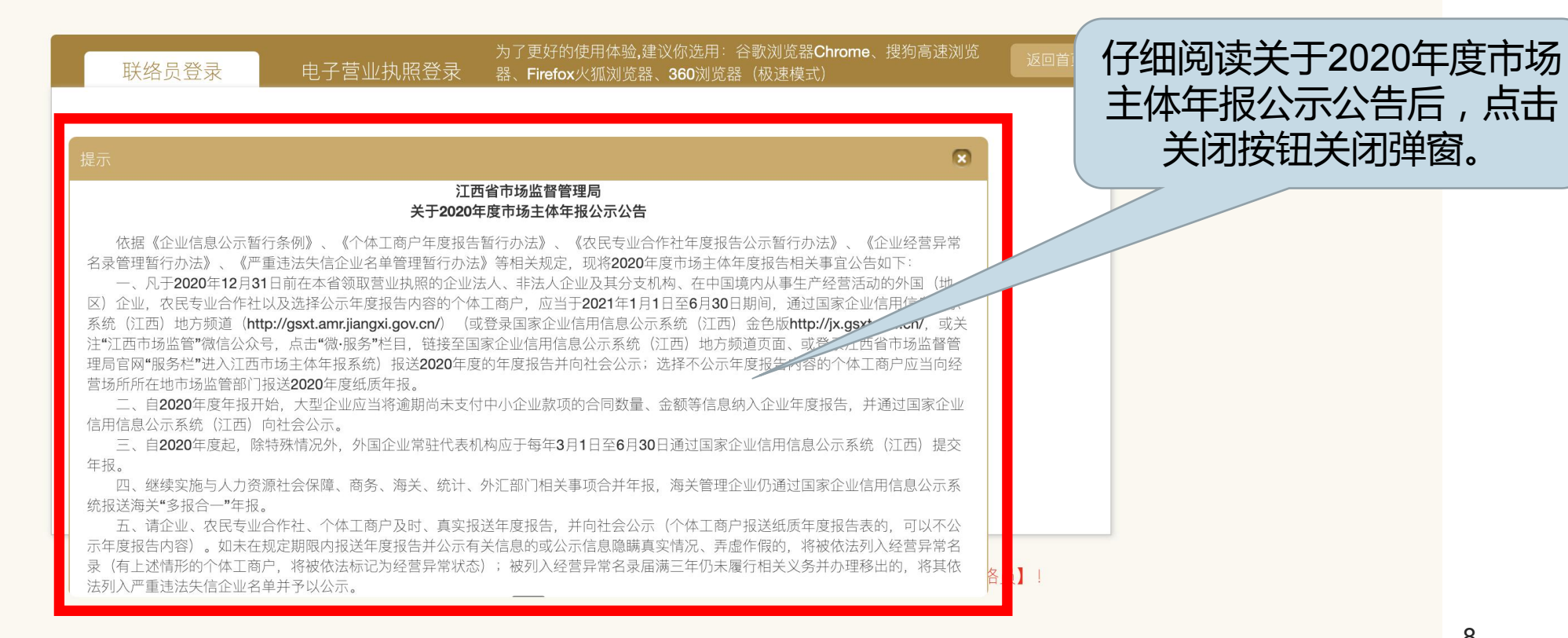

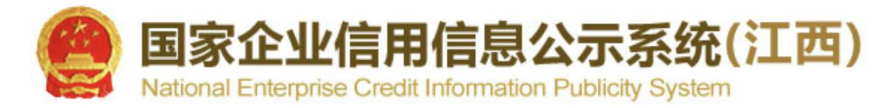

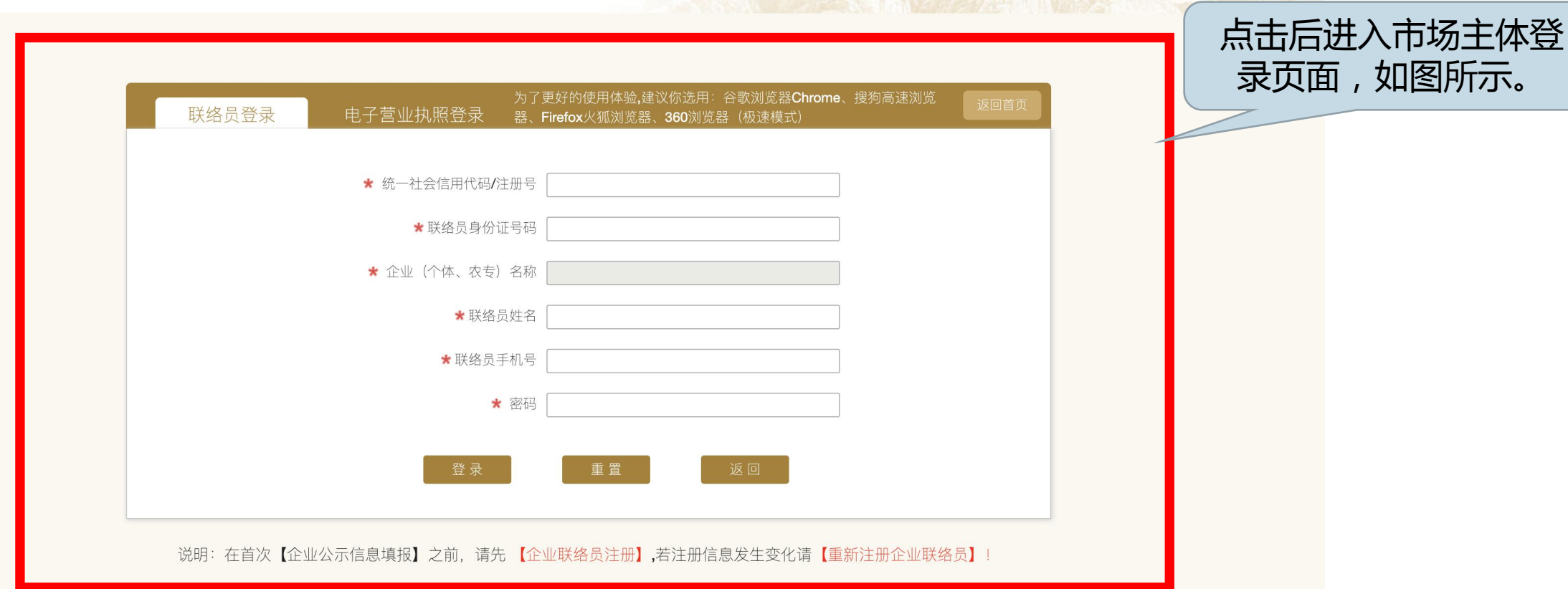

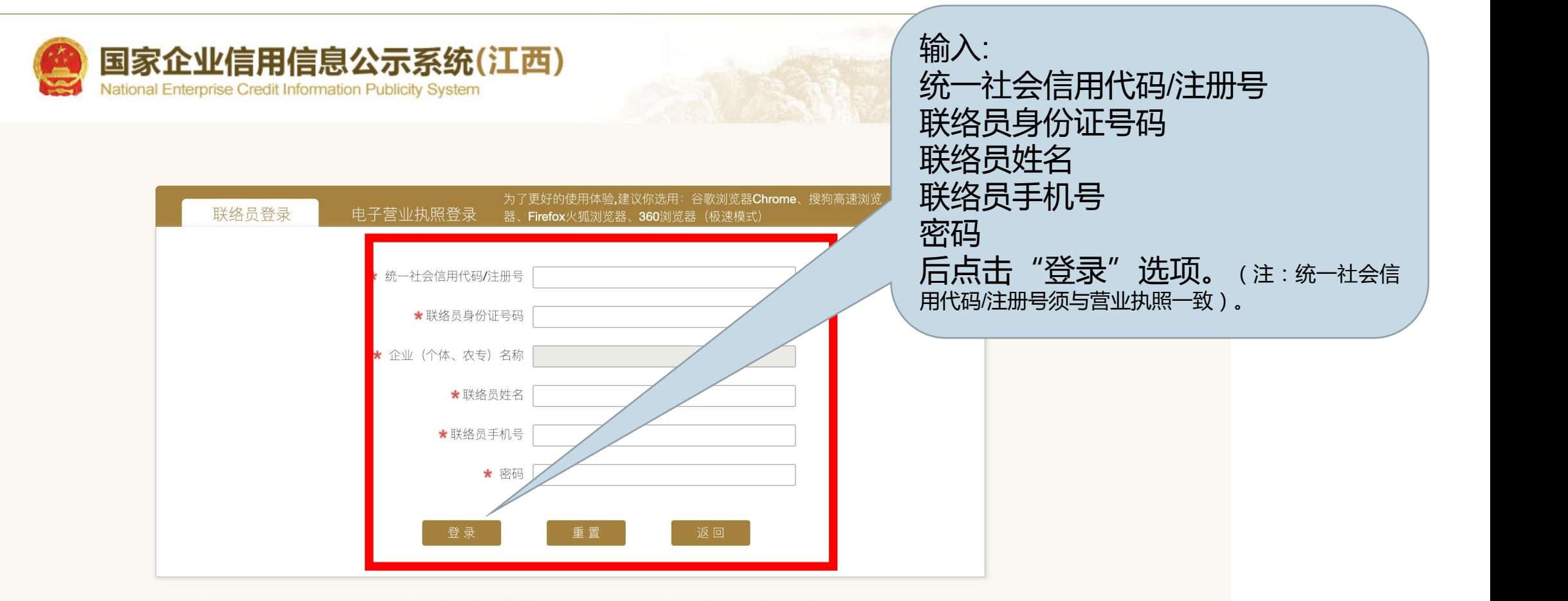

说明:在首次【企业公示信息填报】之前,请先 【企业联络员注册】,若注册信息发生变化请【重新注册企业联络员】!

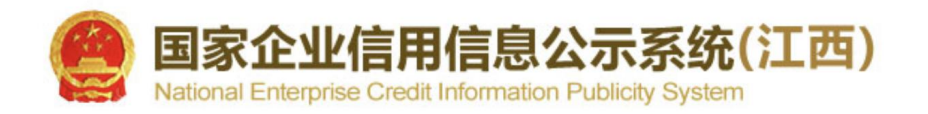

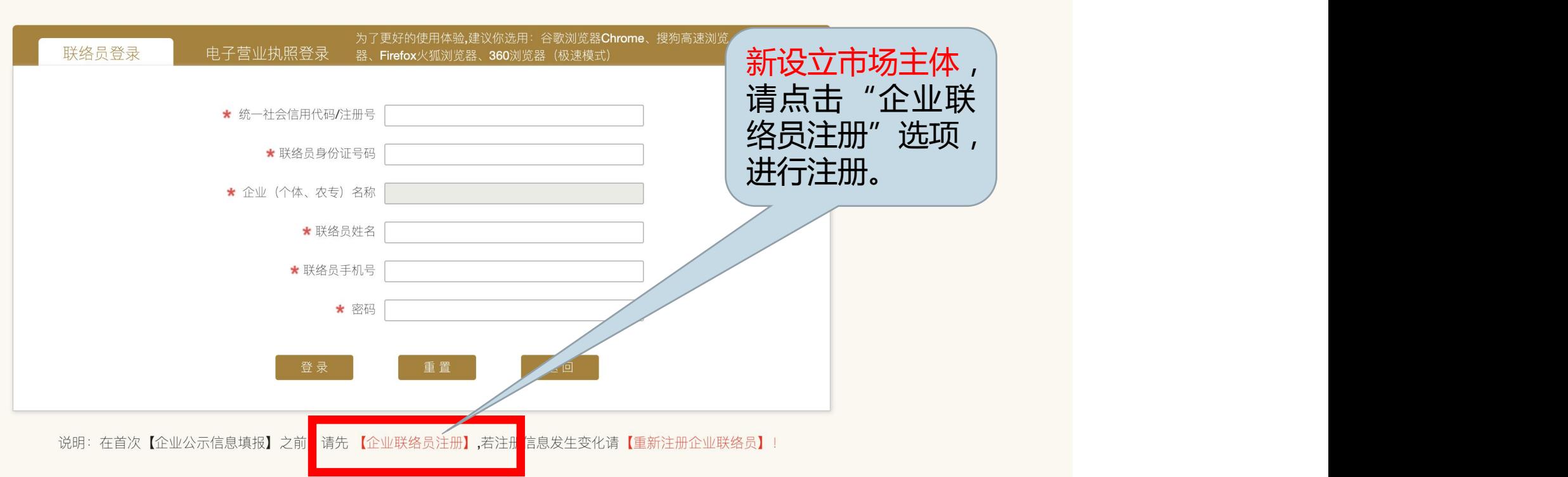

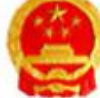

国家企业信用信息公示系统(江西)

National Enterprise Credit Information Publicity System

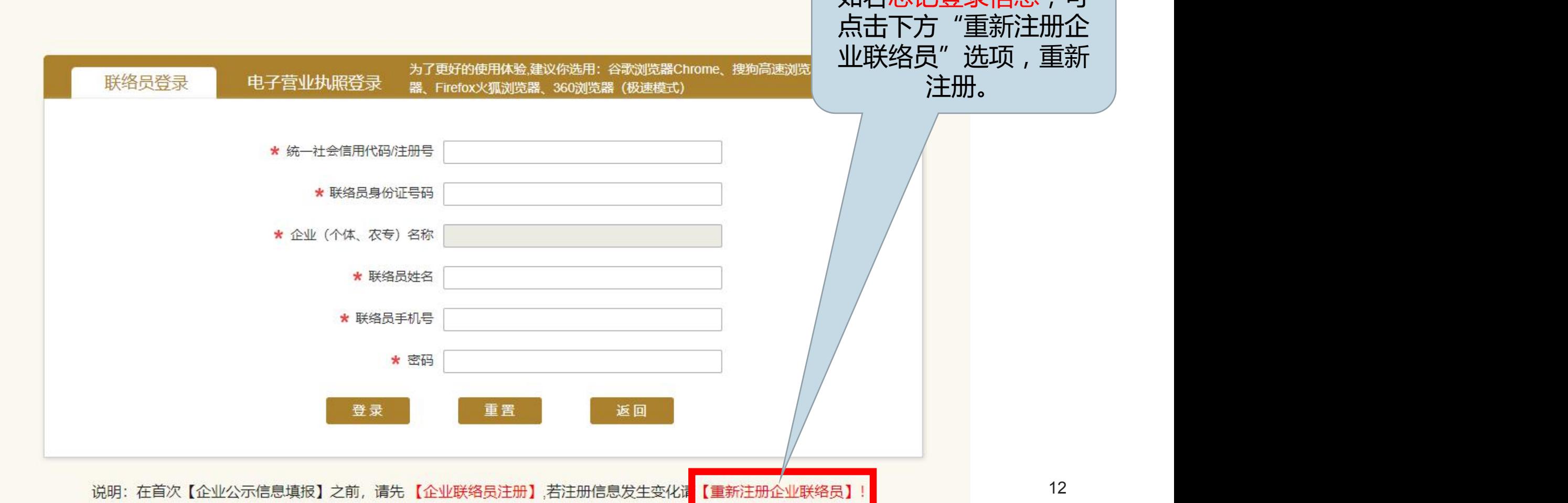

如若忘记登录信息,可

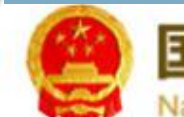

国家企业信用信息公示系统(江西)

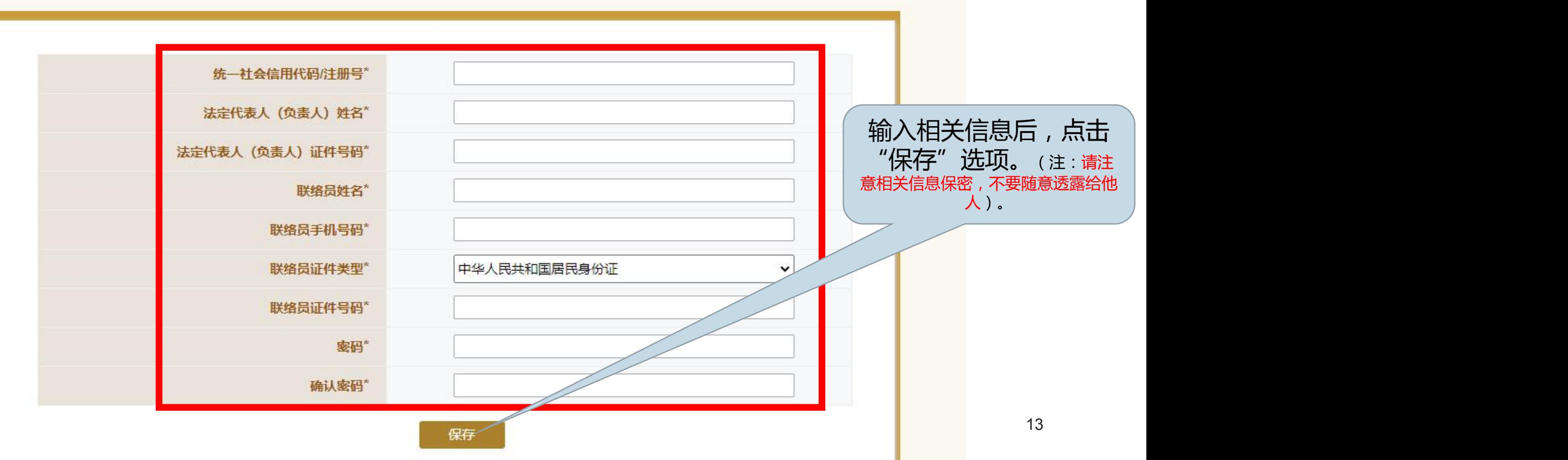

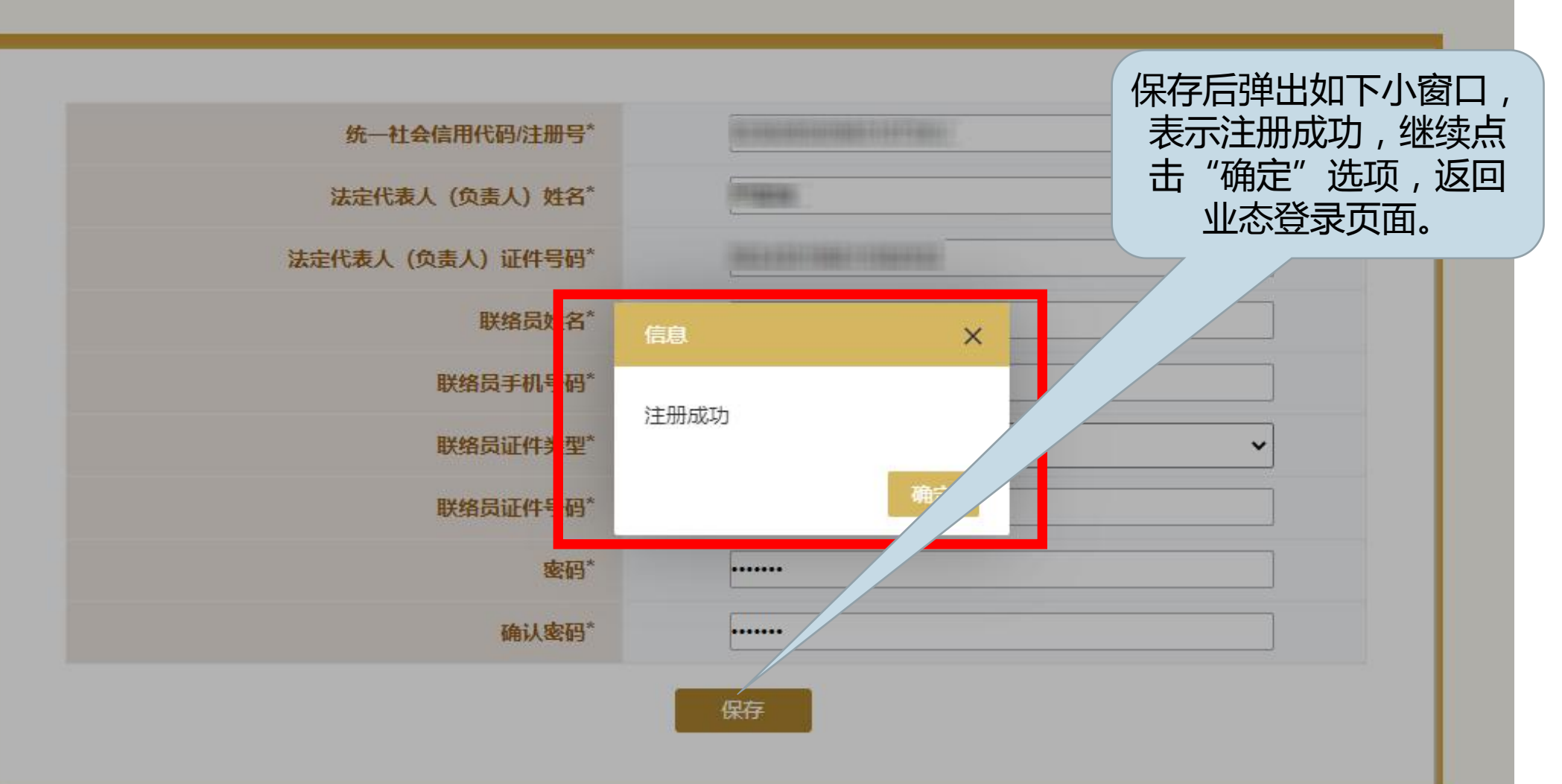

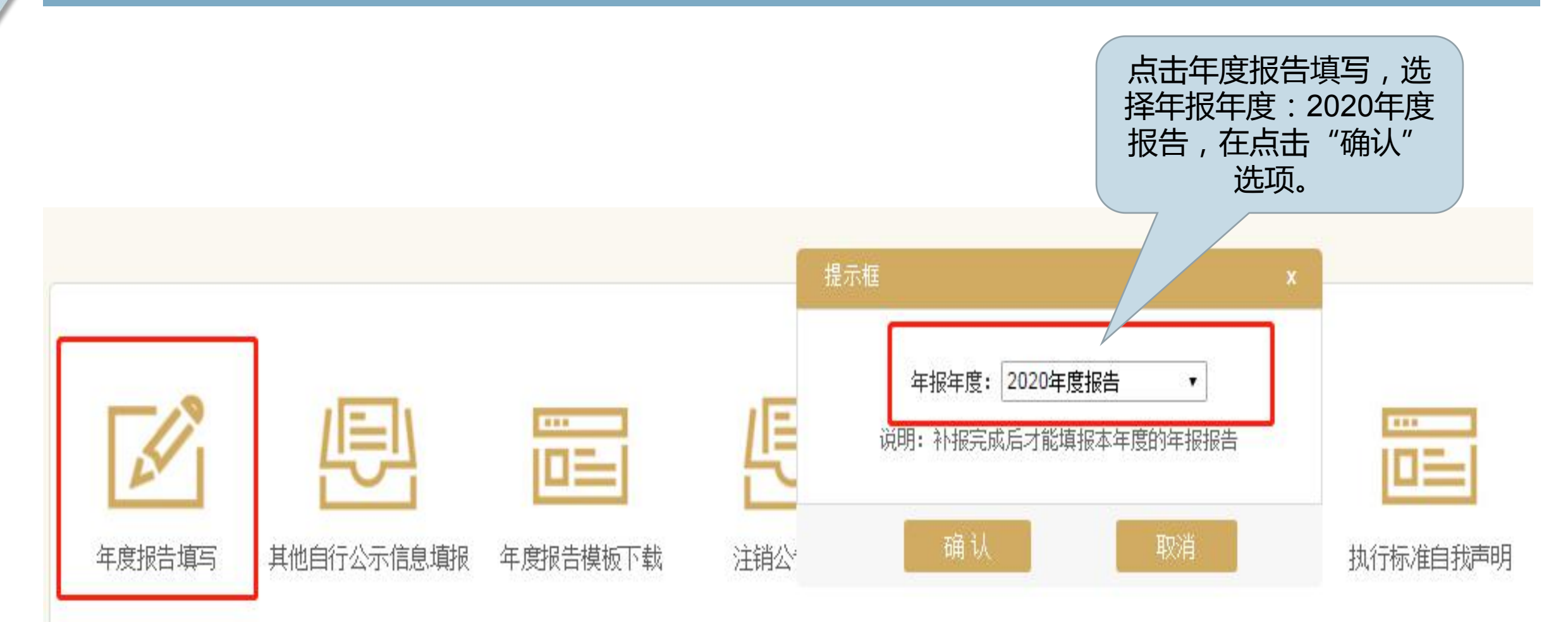

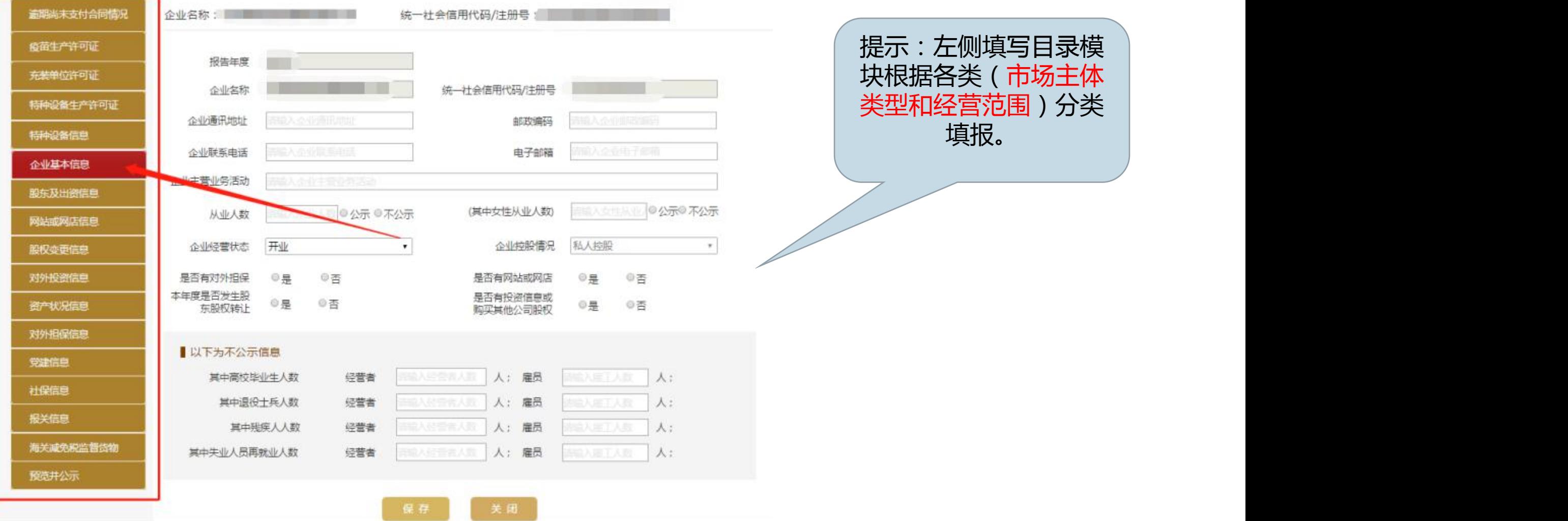

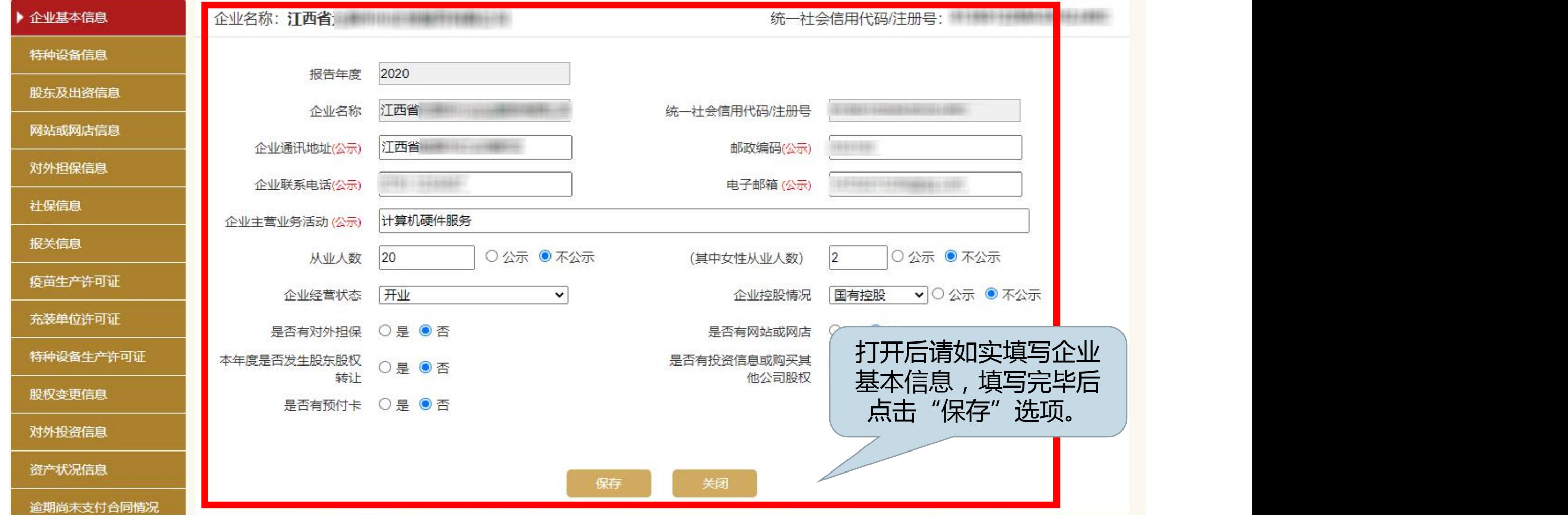

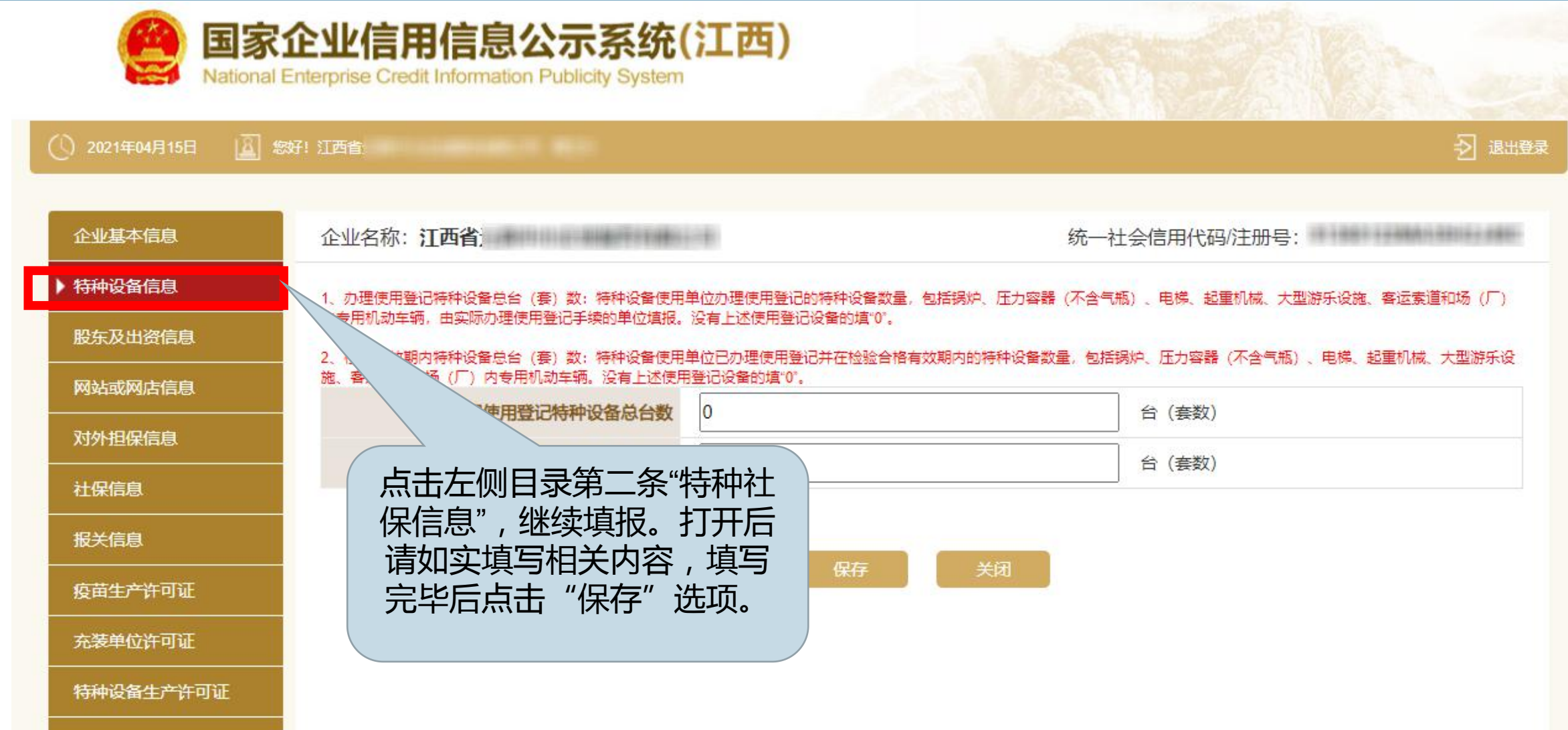

股权变更信息

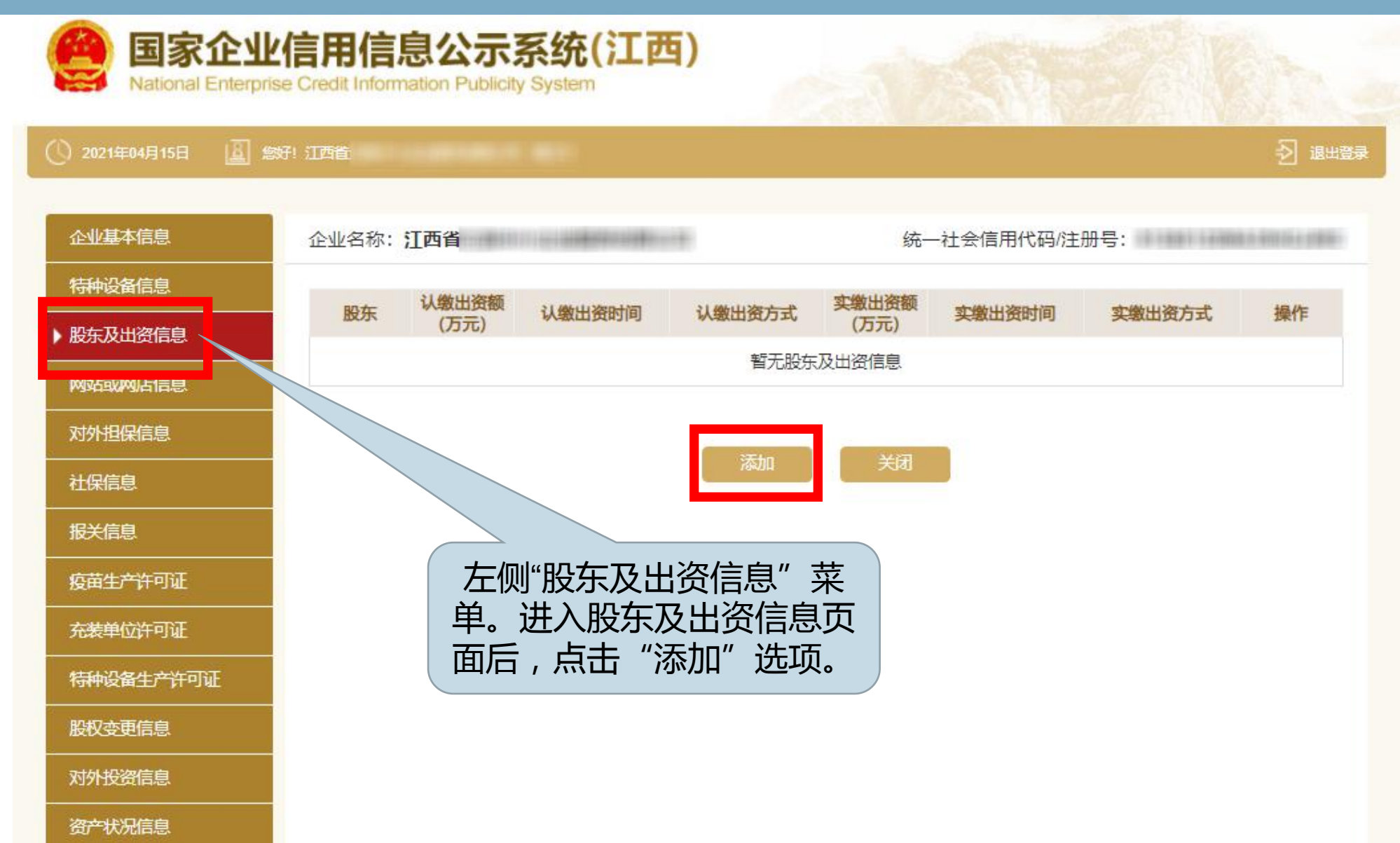

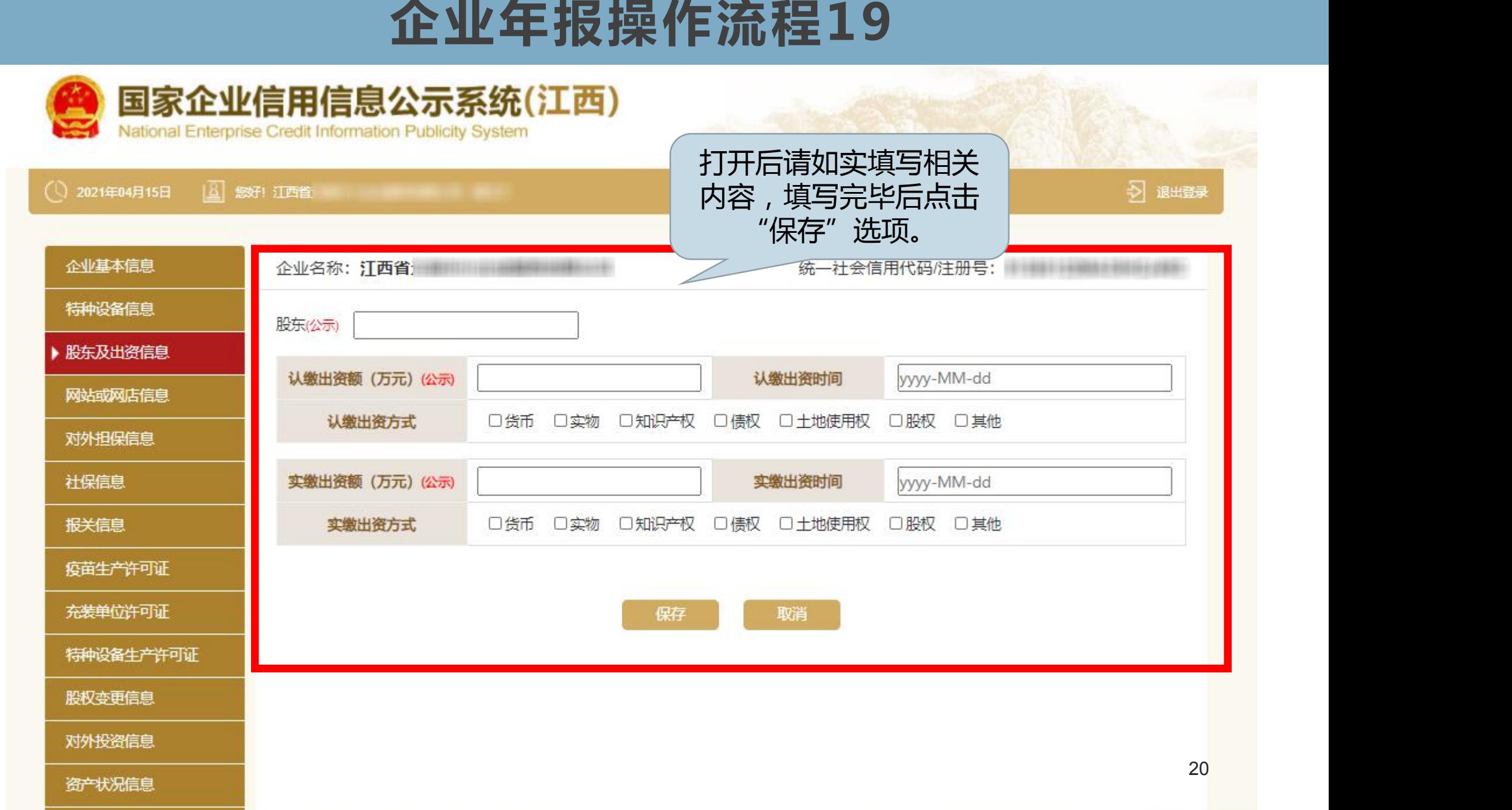

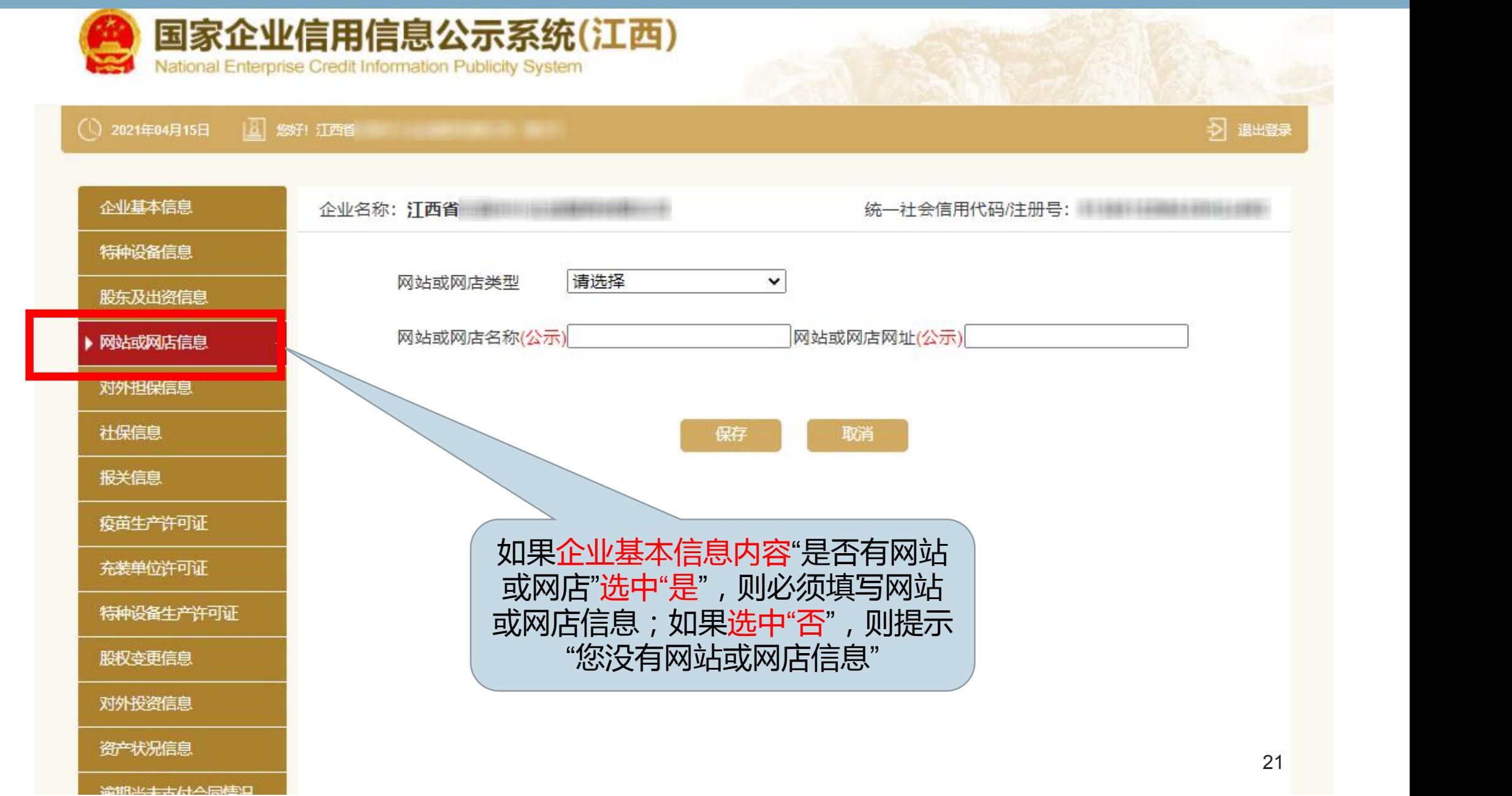

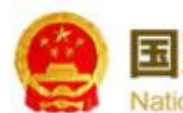

国家企业信用信息公示系统(江西) National Enterprise Credit Information Publicity System ( ) 2021年04月15日 | 3 無好! 江西省 习 退出登录 企业基本信息 统一社会信用代码/注册号: [1] 特种设备信息 债权人 债务人 主债权种类 主债权数额 履行债务的期限 保证的期间 保证的方式 公示状态 操作 股东及出资信息 暂无对外担保信息 网站或网店信息 ▶ 对外担保信息 关闭 添加 社保信息 报关信息 疫苗生产许可证 如果企业基本信息内容"是否有对外 充装单位许可证 担保"选中"是",则必须填写对外担 特种设备生产许可证 保信息;如果选中"否",则提示"您 股权变更信息 没有对外担保信息"对外投资信息

资产状况信息

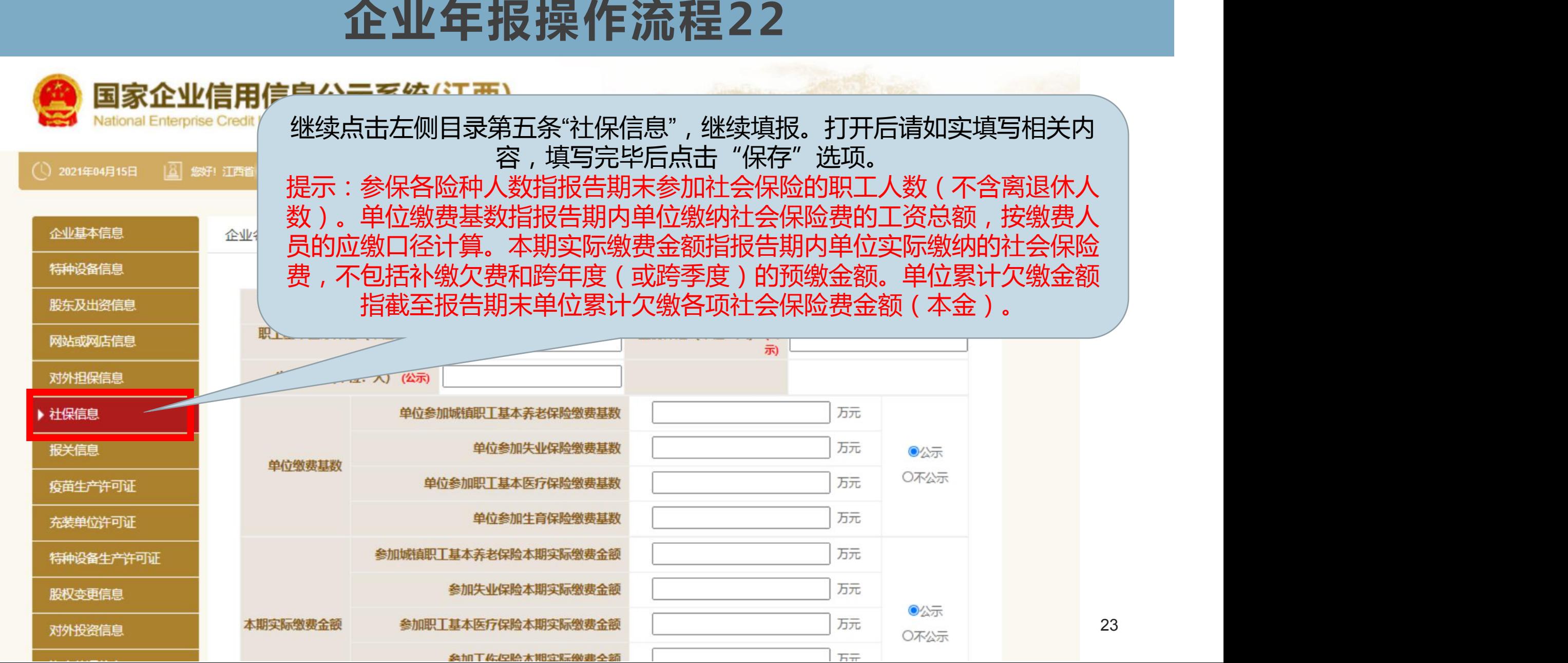

**企业年报操作流程23**<br>《海关企业会显示"报关信息》》<br>《海关企业会显示"报关信息》》》》》》<br>《易》第一次,如实填写报关<br>信息,填写完毕后点击》<br>不显示"投关信息"菜单。 (1) 2021年04月15日 | 図 燃好! 江西省 企业基本信息 特种设备信息 海关企业会显示"报关信 ■ 海关注册信息 股东及出资信息 息"菜单,如实填写报关 英文名称 信息,填写完毕后点击 网站或网店信息 英文地址 "保存"按钮;非海关企业 对外担保信息 跨境贸易 社保信息 开户银行 请输入开入 角输入开户账号 スリップトロー ▶ 报关信息 非特殊区域 请选择经济区划 特殊贸易区域 经济区划  $\checkmark$  $\checkmark$ 疫苗生产许可证 姓名 充装单位许可证 身份证件类型 请选择身份证件类型  $\checkmark$ 特种设备生产许可证 身份证件号码 股权变更信息 关务负责人 固定电话 对外投资信息 移动电话 资产状况信息 电子邮箱 逾期尚未支付合同情况 预览并公示 姓名 田中中洋

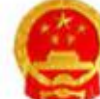

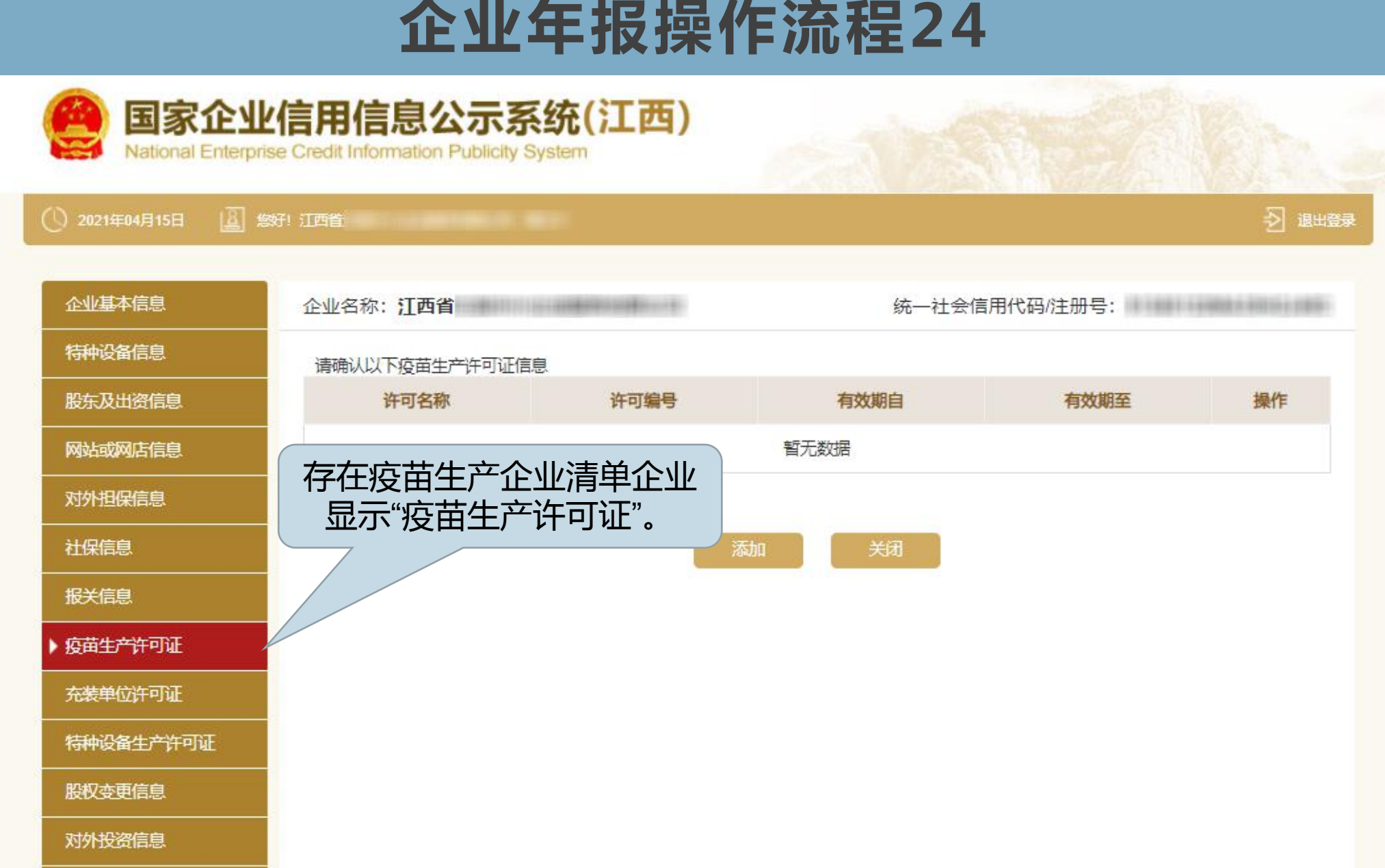

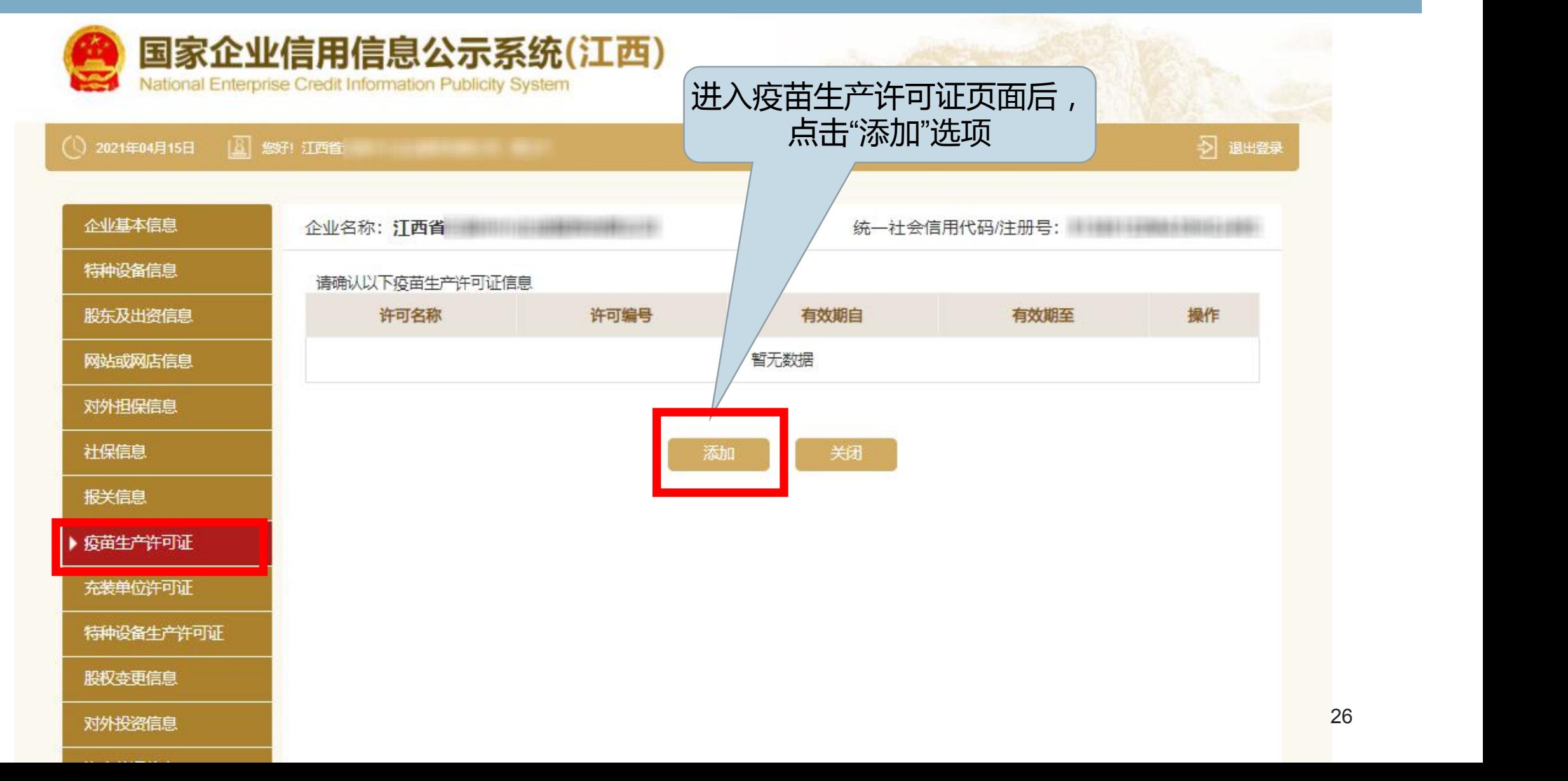

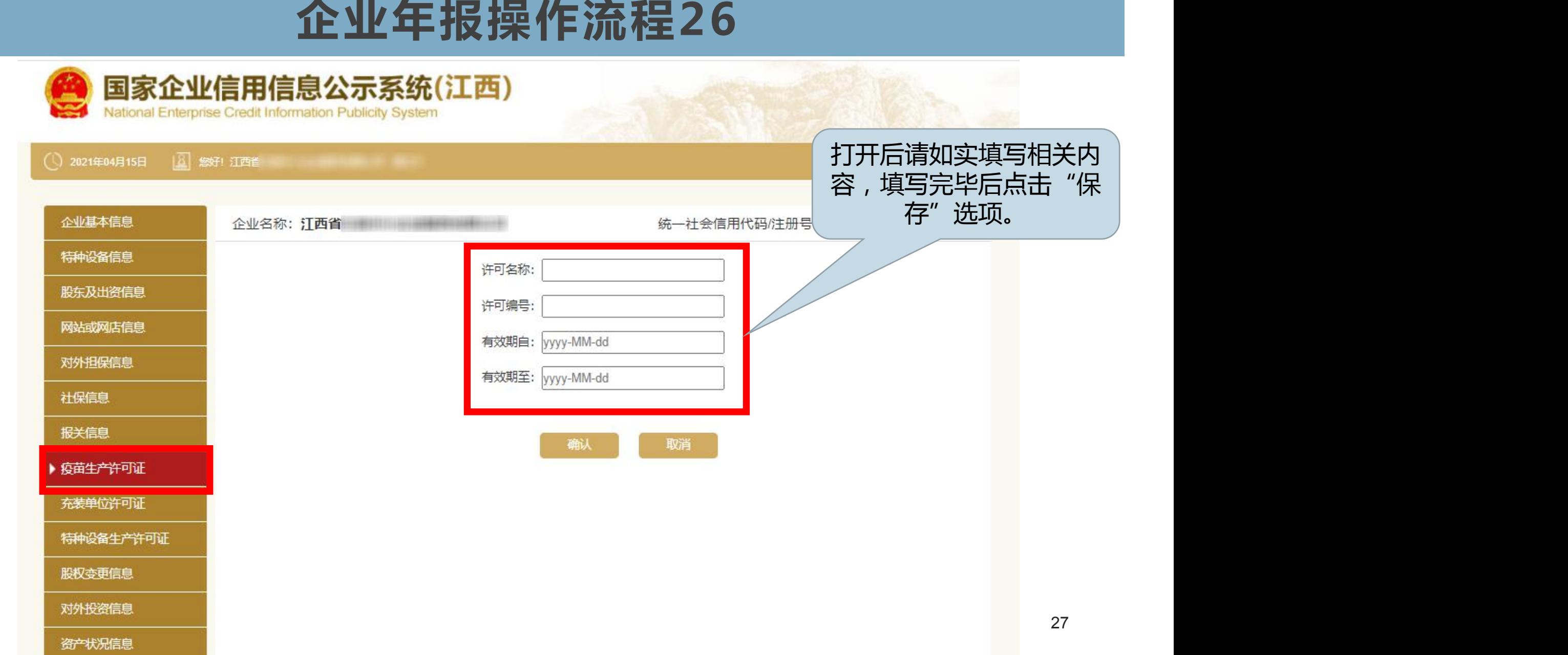

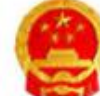

国家企业信用信息公示系统(江西) National Enterprise Credit Information Publicity System ○ 2021年04月15日 国 您好! 江西省 习 退出登录 企业基本信息 特种设备信息 请确认以下充装单位生产许可证信息 股东及出资信息 许可名称 许可编号 有效期自 有效期至 操作 网站或网店信息 暂无数据 存在特种设备生产企业名单 对外担保信息 企业显示"充装单位许可证"。社保信息 添加 关闭 报关信息 疫苗生产许可证 ▶ 充装单位许可证 特种设备生产许可证 股权变更信息 对外投资信息 资产状况信息

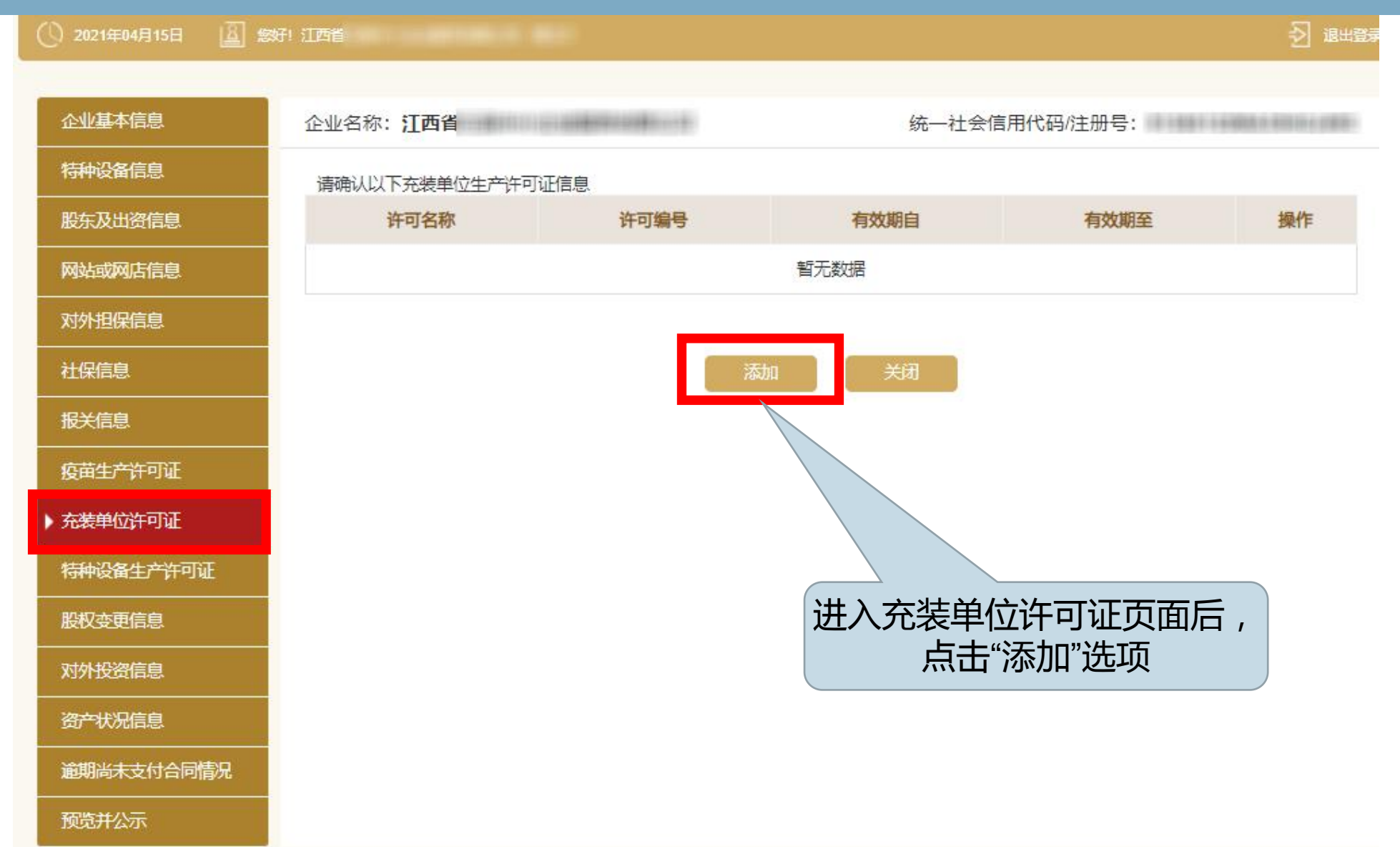

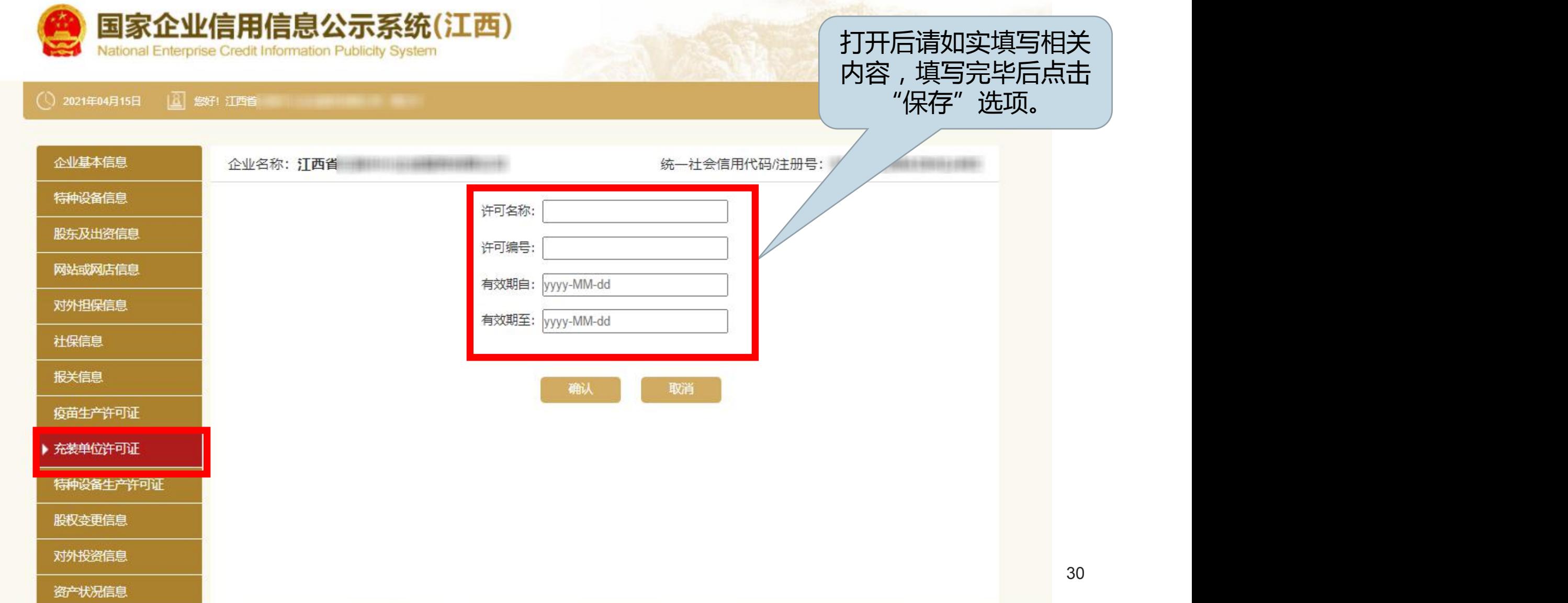

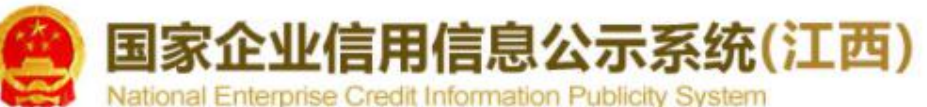

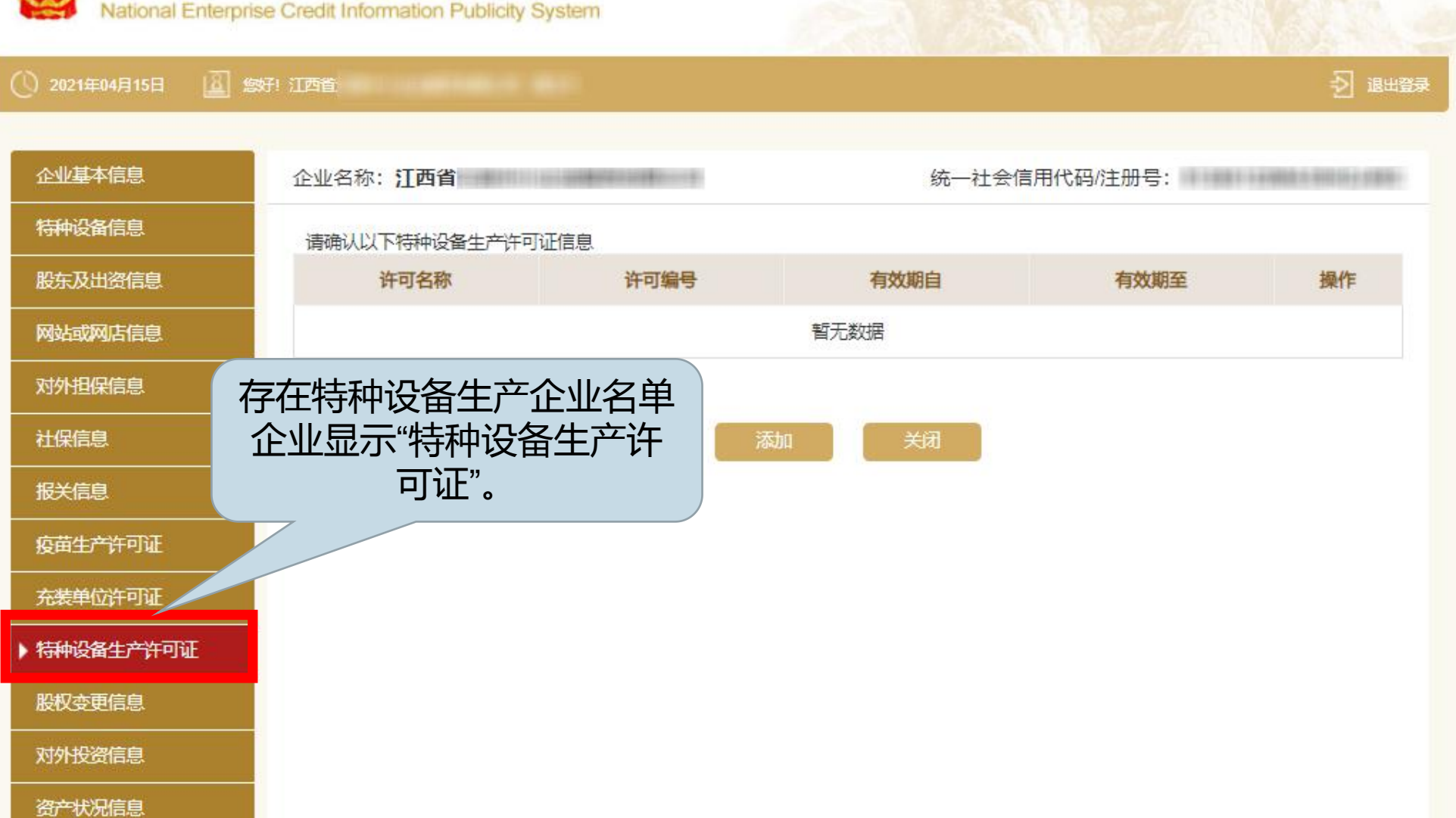

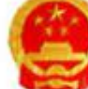

国家企业信用信息公示系统(江西)

National Enterprise Credit Information Publicity System

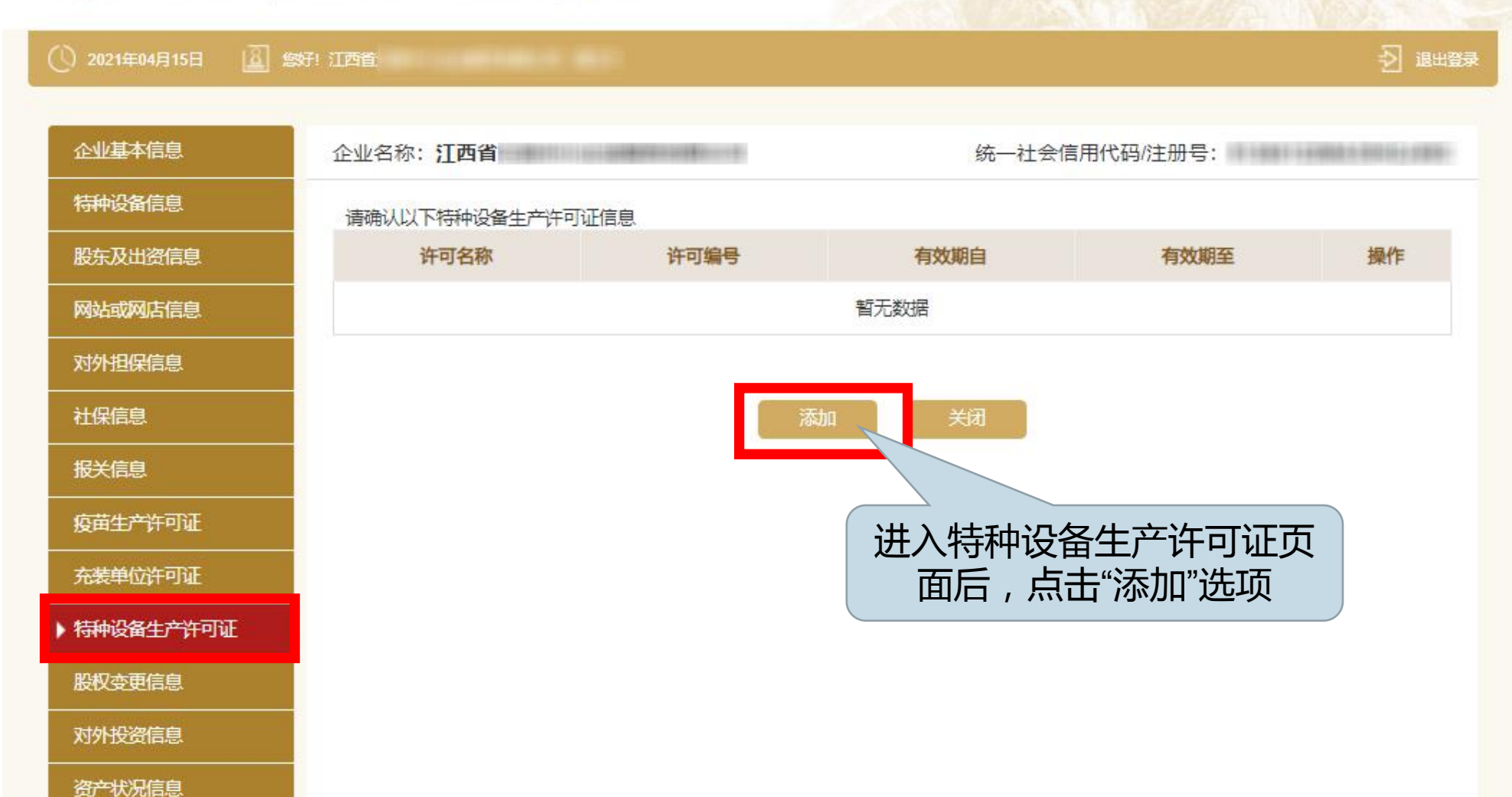

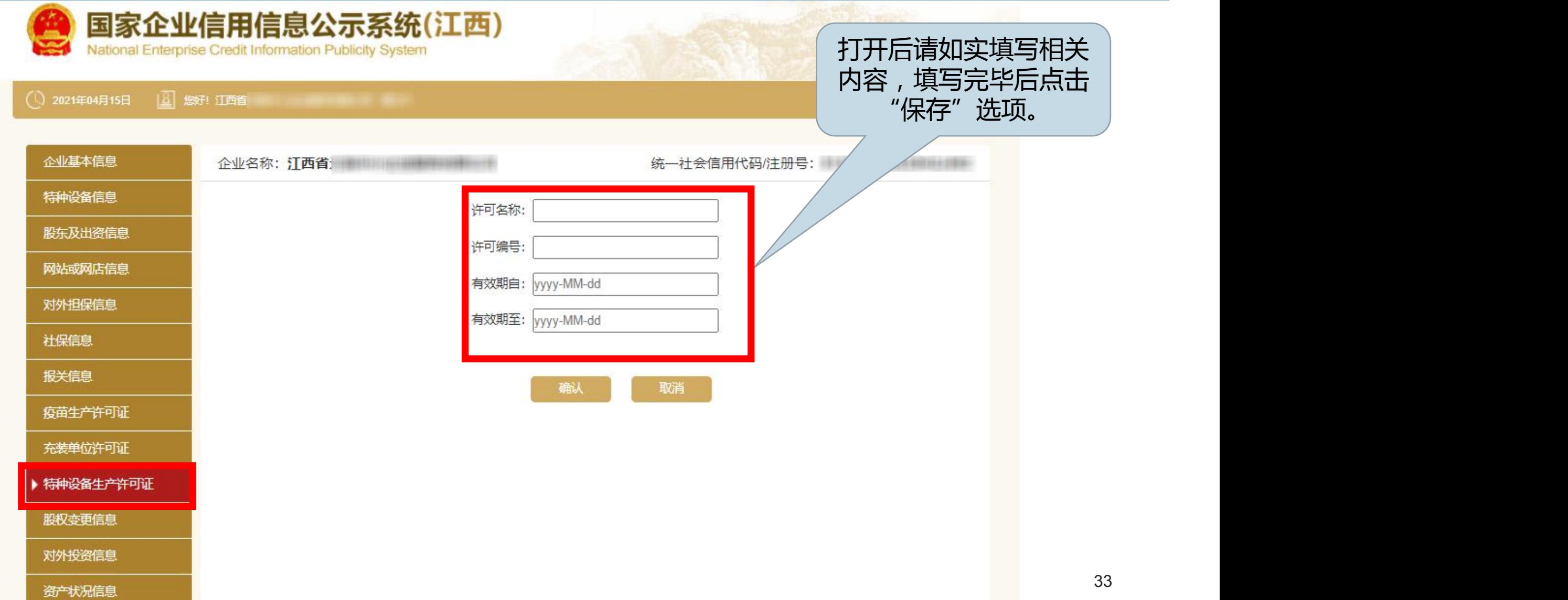

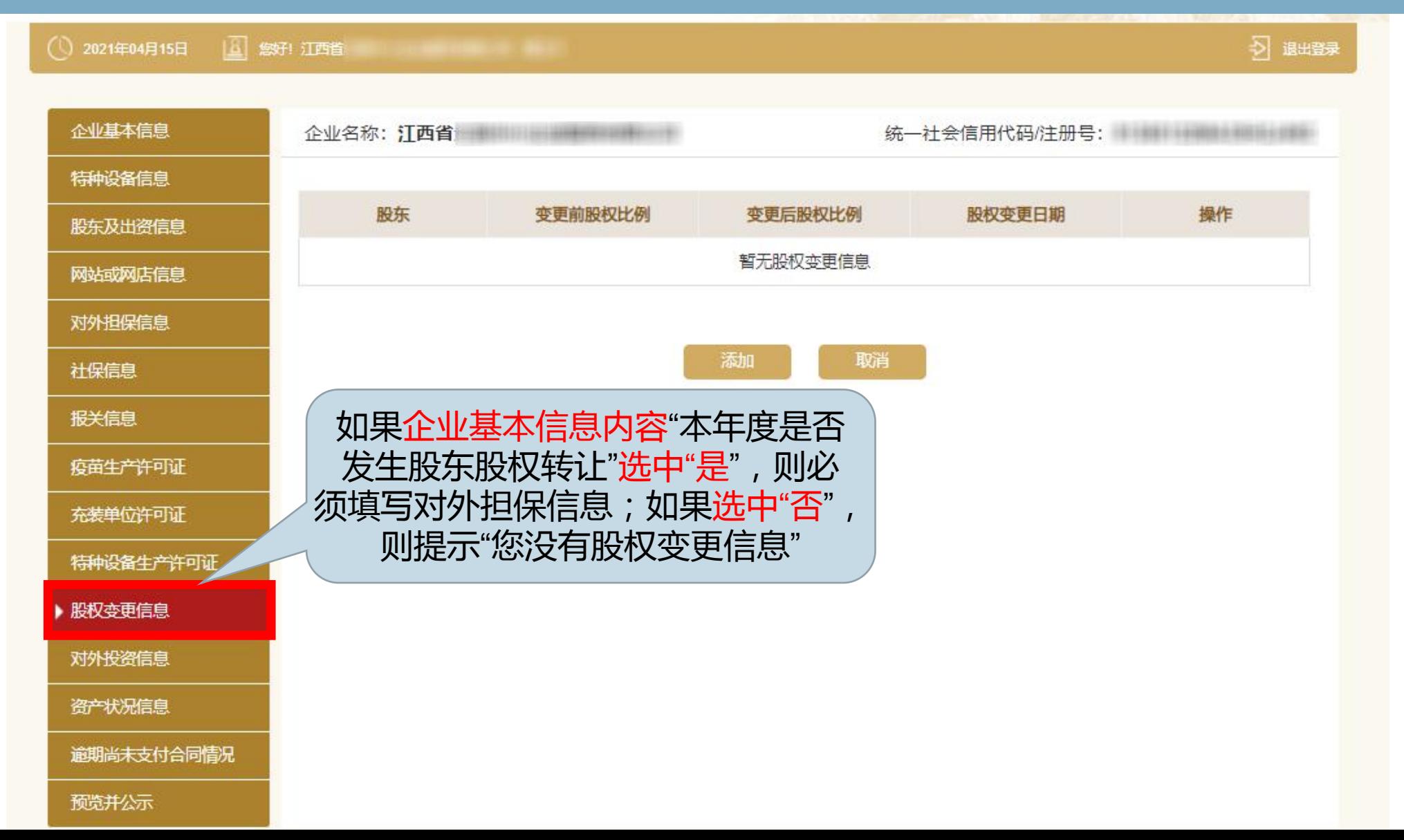

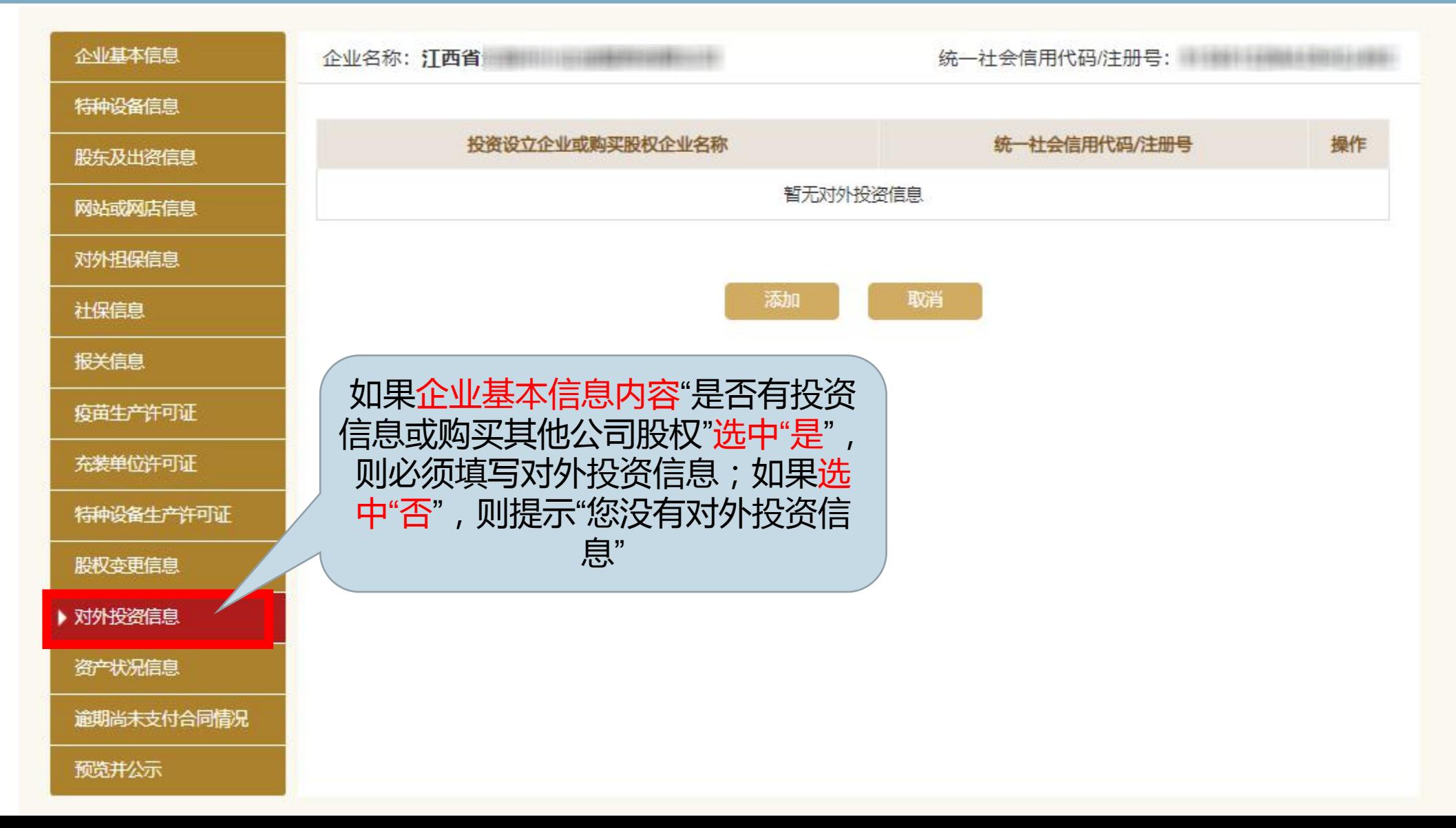

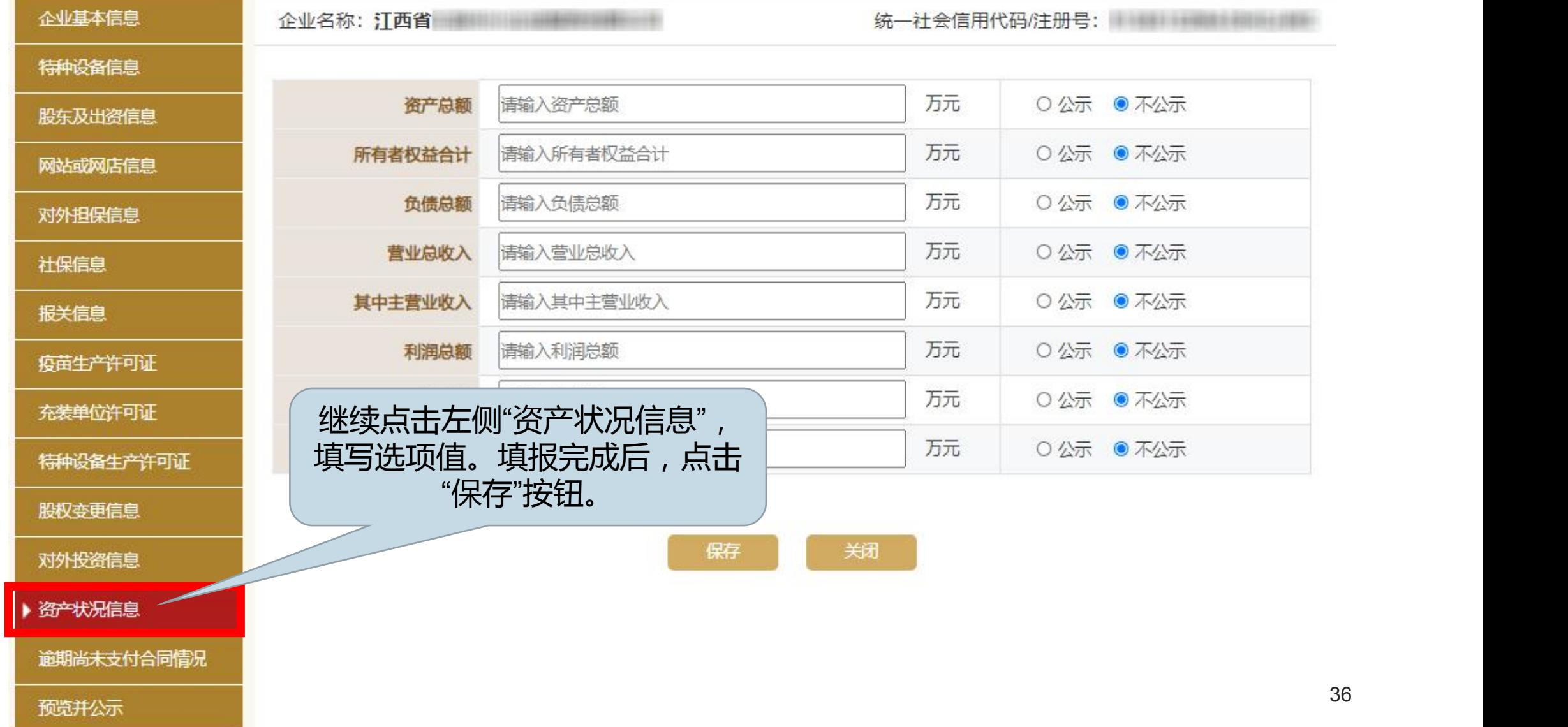

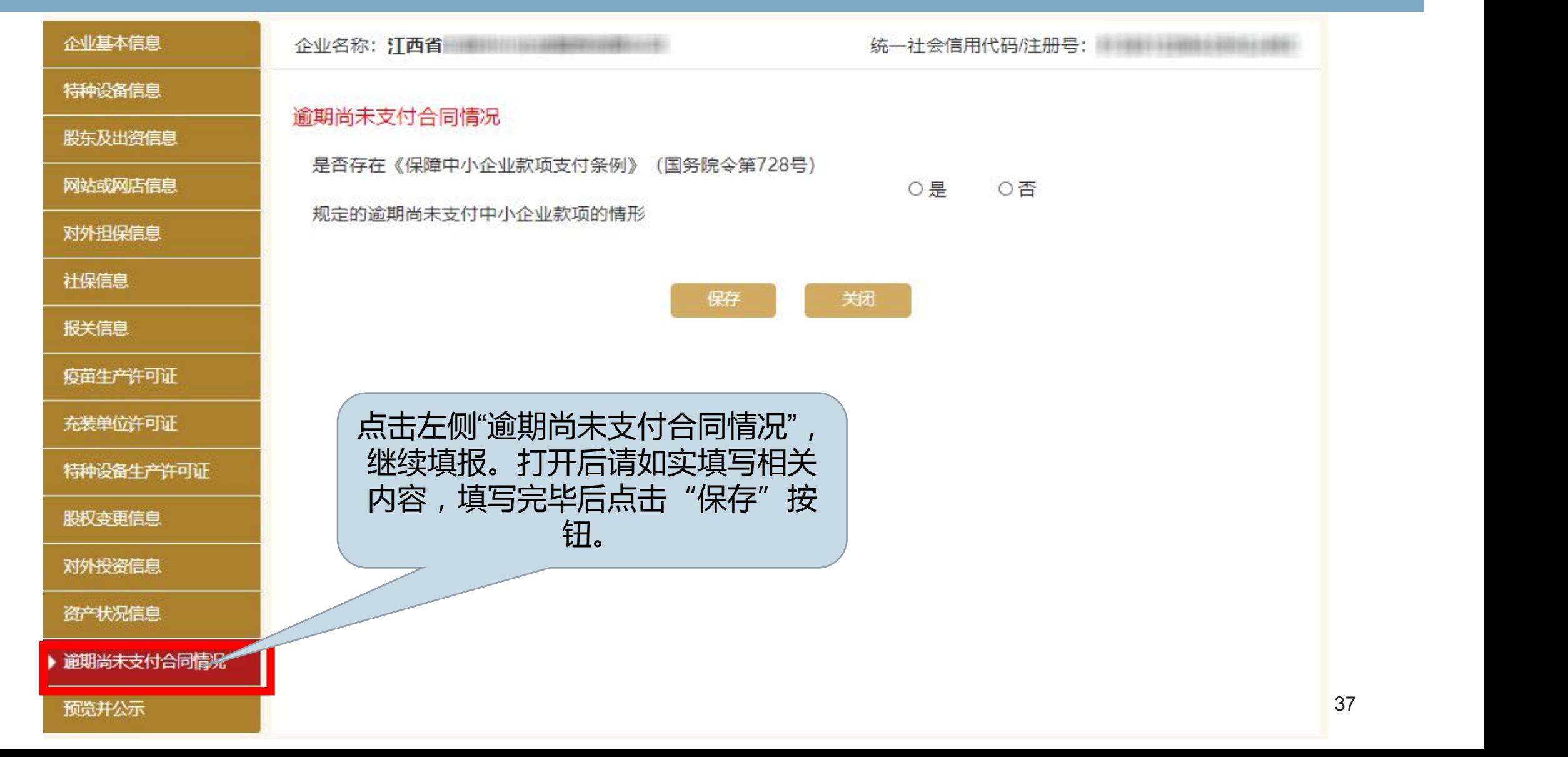

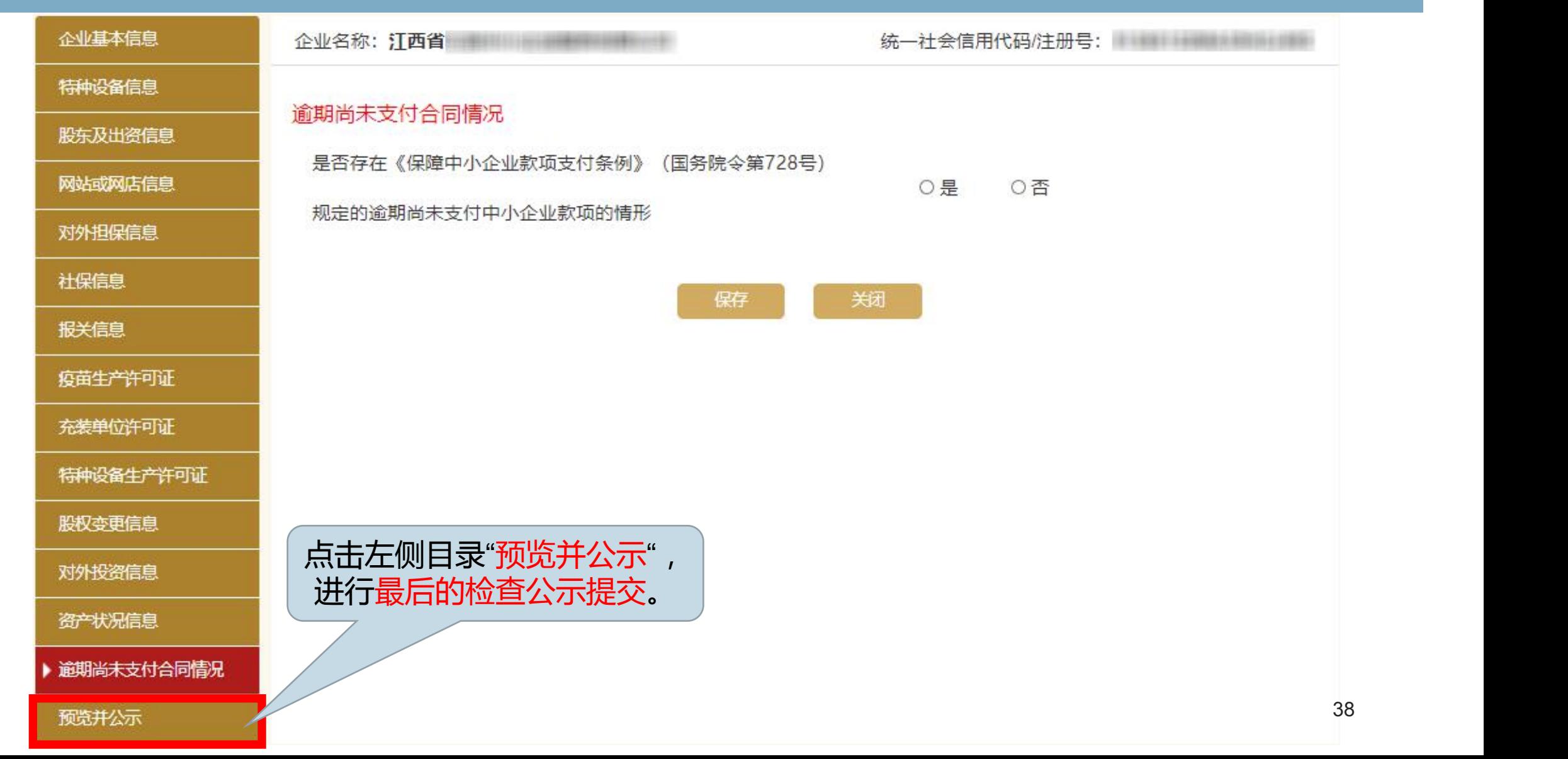

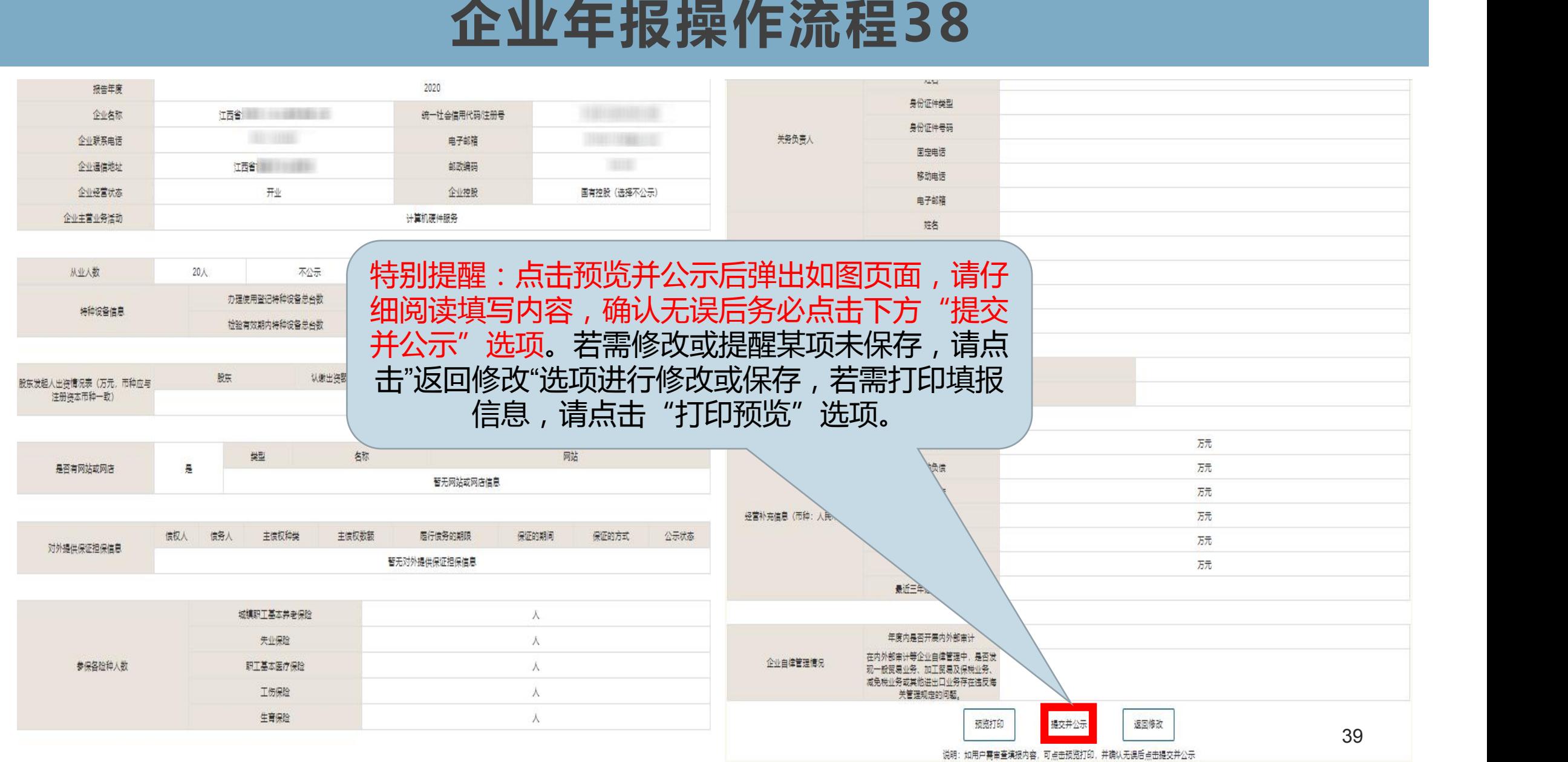

### 示完成。 **企业年报操作流程39**① 2021年04月15日 | ■ 您好!江西省 公示完成后再次返回此页 | 面会发现状态栏内容已变 | 日 为"已公示",表示年报公 年度报告填写 其他自行公示信息填报 生度报告管理 最后修改日期 公示日期 序号 报告年份 状态 操作 2021年04月15日 已公示 2021年04月15日 修改 查看或打印 2020年度报告  $\overline{1}$ 已公示  $\overline{2}$ 2019年度报告 2021年03月26日 2021年03月26日 查看或打印 2018年度报告 已公示 2019年05月22日 查看或打印 3 2019年05月22日 2017年度报告 2018年04月26日 已公示 2018年04月26日 查看或打印  $\overline{4}$ 2017年03月17日 已公示 查看或打印 5 2016年度报告 2017年03月17日

### **即时信息填报**

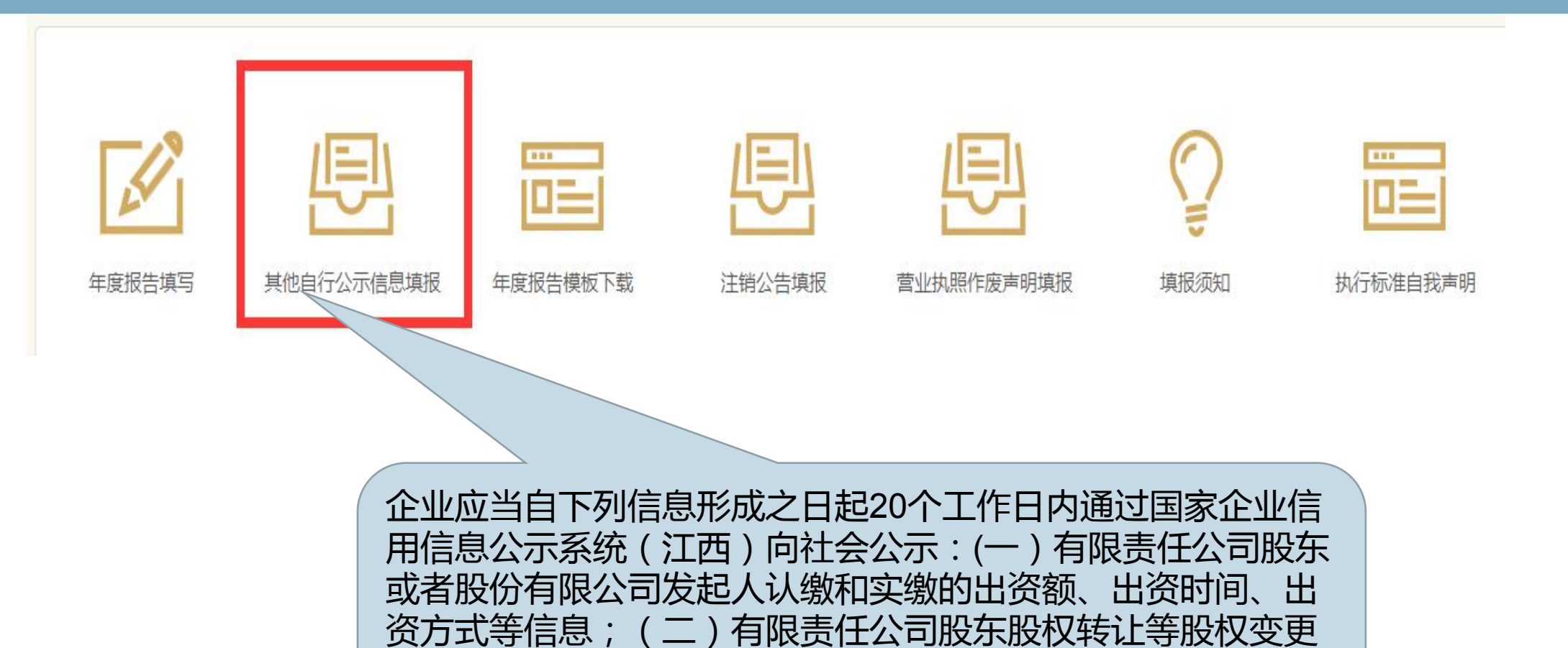

信息;(三)行政许可取得、变更、延续信息;(四)知识产

权出质登记信息;(五)受到行政处罚的信息;

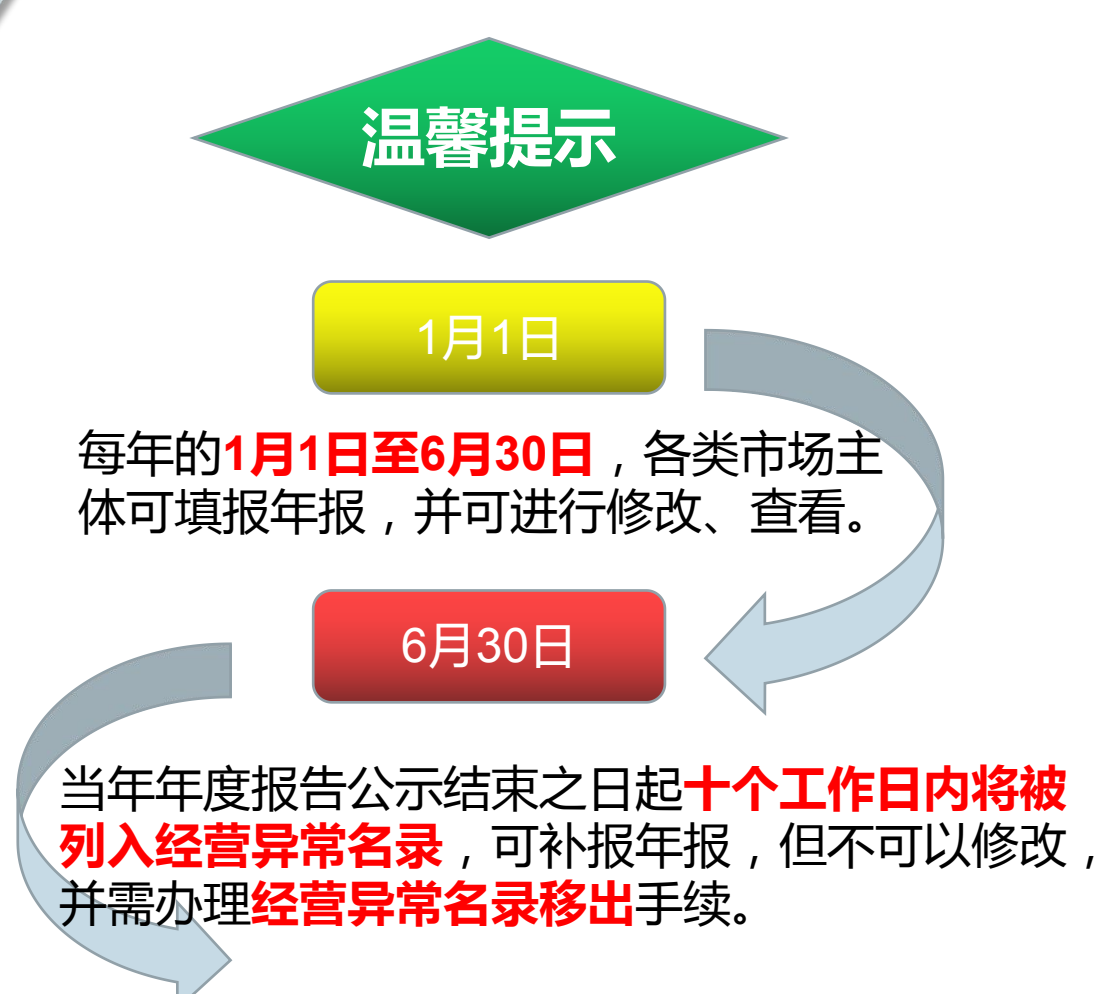

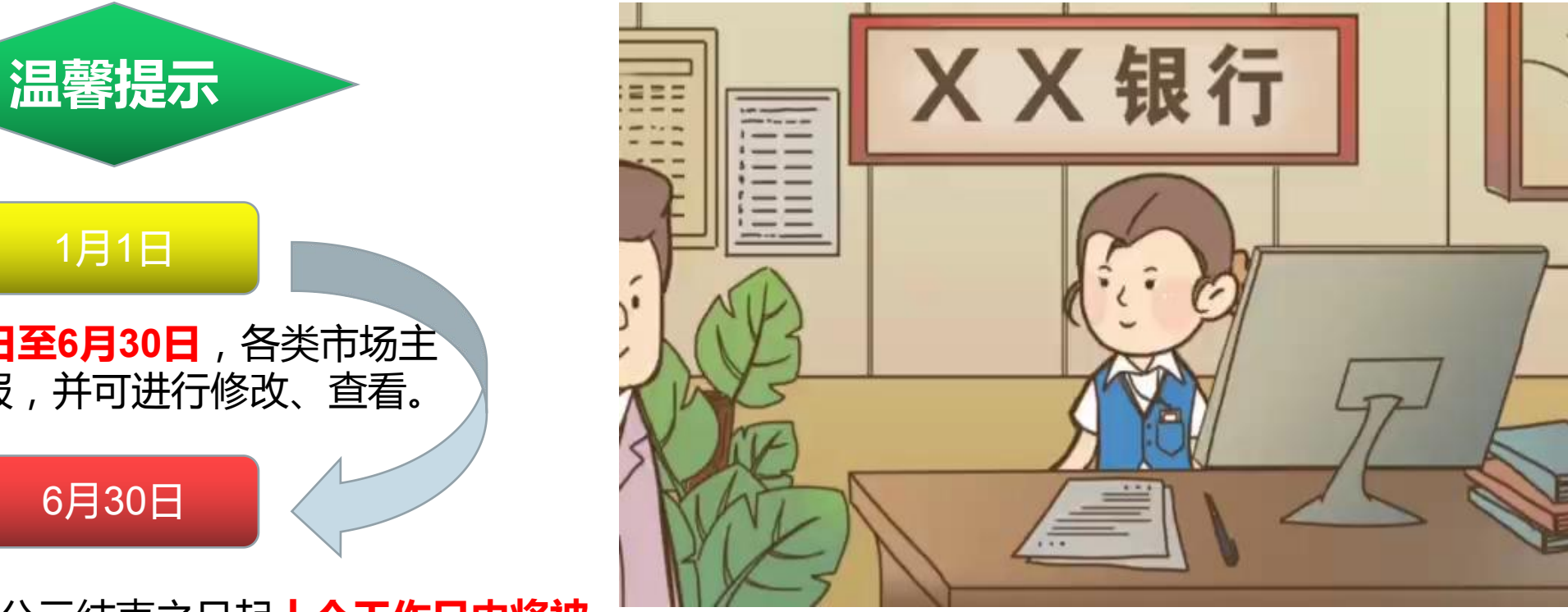

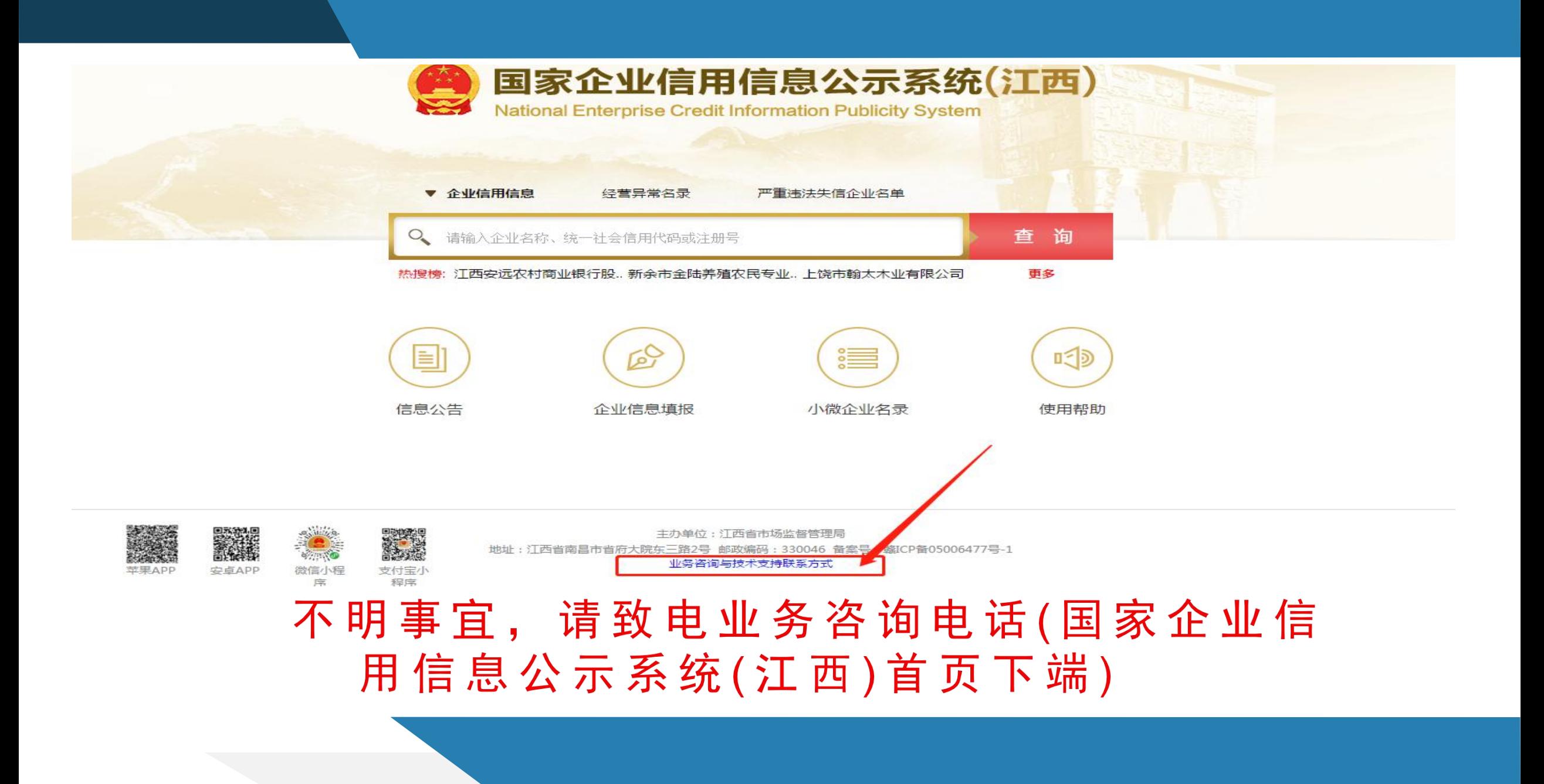

![](_page_43_Picture_0.jpeg)